### **The step-90 tutorial program**

#### This tutorial depends on **[step-85](file:///home/me/CLionProjects/dealii_step86/cmake-build-release/doc/doxygen/deal.II/step_85.html)**.

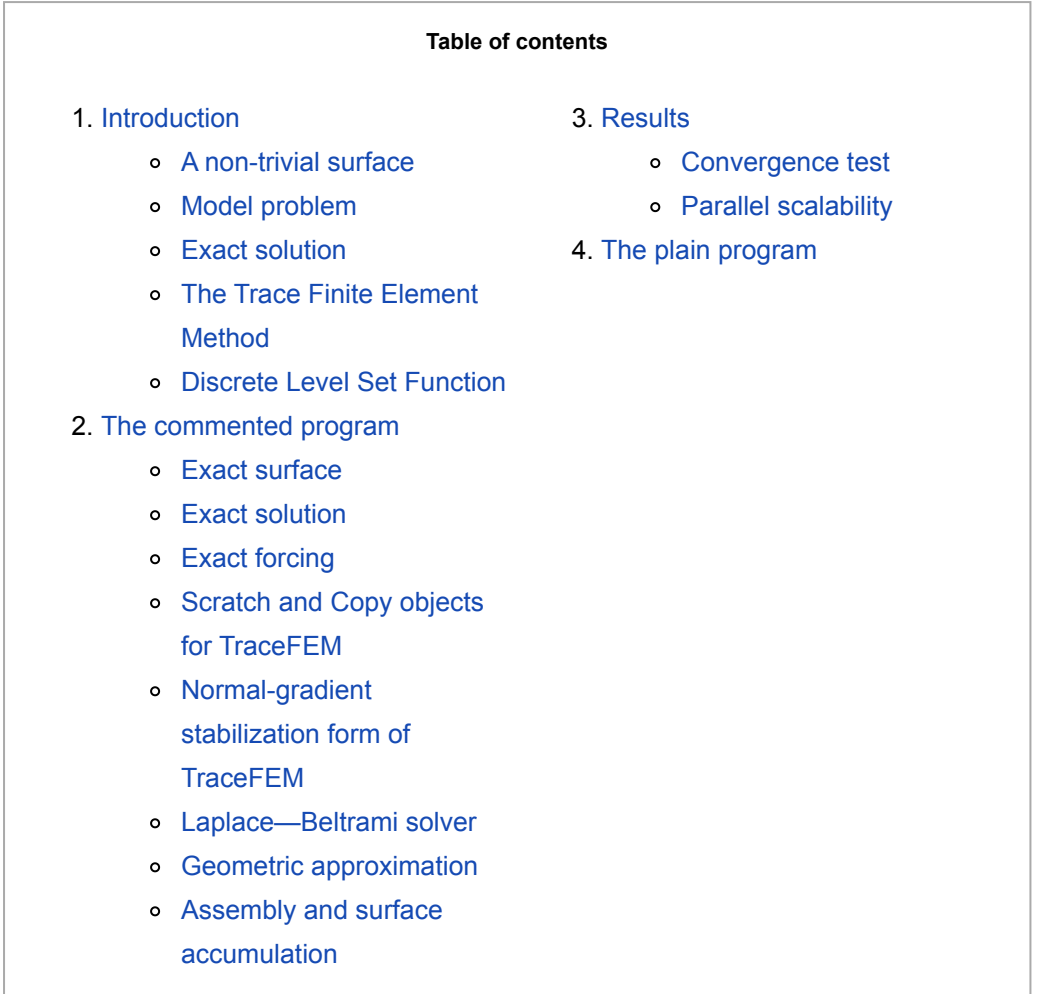

*This program was contributed by Vladimir Yushutin and Timo Heister, Clemson University, 2023.*

*This material is based upon work partly supported by the National Science Foundation Award DMS-*

# **Introduction**

In this tutorial, we implement the trace finite element method (TraceFEM) in deal.II. TraceFEM solves PDEs posed on a possibly evolving  $(\dim-1)$ -dimensional surface  $\Gamma$  employing a fixed uniform background mesh of a  $dim$ -dimensional domain in which the surface is embedded. Such surface PDEs arise in problems involving material films with complex properties and in other situations in which a non-trivial condition is imposed on either a stationary or a moving interface. Here we consider a steady, complex, non-trivial surface and the prototypical Laplace-Beltrami equation which is a counterpart of the Poisson problem on flat domains.

Being an unfitted method, TraceFEM allows to circumvent the need of remeshing of an evolving surface if it is implicitly given by the zero contour of a level-set function. At the same time, it easily provides with an extension of the discrete solution to a neighborhood of the surface which turns out to be very handy in case of non-stationary interfaces and films. Certainly, this flexibility comes with a price: one needs to design the nodes and weights for a quadrature customized for each implicit intersection of the zero level-set and the background mesh. Moreover, these intersections may be of arbitrary shape and size manifesting in the so-called ``small cut" problem and requiring addition of a stabilization form that restores well-conditioning of the problem.

Two aspects are of our focus. First, the surface approximation is separated from the discretization of the surface PDE, e.g. a  $Q_2$  discrete level-set and a  $Q_1$  solution are possible on the same bulk triangulation. Second, we make sure that the performance of TraceFEM in the parallel implementation corresponds to that of a classical fitted FEM for a two-dimensional problem. We demonstrate how to achieve both goals by using a combination of **[MeshWorker](file:///home/me/CLionProjects/dealii_step86/cmake-build-release/doc/doxygen/deal.II/namespaceMeshWorker.html)** and **[NonMatching](file:///home/me/CLionProjects/dealii_step86/cmake-build-release/doc/doxygen/deal.II/namespaceNonMatching.html)** capabilities.

A natural alternative to TraceFEM in solving surface PDEs is the parametric surface finite element method. The latter method relies on an explicit parametrization of the surface which may be not feasible especially for evolving interfaces with an unknown in advance shape - in this sense, TraceFEM is a technique inspired by the level-set description of interfaces. However, the parametric surface finite element method, when applicable, enjoys many well-known properties of fitted methods on flat domains provided the geometric errors - which a present for both methods - are taken under control.

### <span id="page-1-0"></span>**A non-trivial surface**

A fitted FEM on a flat two-dimensional domain, if discretized by piecewise linears with  $N$  degrees of freedom, typically results in  $O(h)=O(N^{-1/2})$  convergence rate of the energy error; requires  $O(N)$  storage for the degrees of freedom; and, more importantly, takes  $O(N)$  of construction time to create them, i.e. to mesh the domain. TraceFEM, although solving a two-dimensional problem, relies on the inherently three-dimensional mesh on which the level-set function must be defined and, if implemented naively, suffers from the increased storage and the increased construction time in terms of the active degrees of freedom  $N_a$  that actually enters the scheme with, hopefully,  $O(N_a^{-1/2})$  error. To combat these possible bottlenecks, we create iteratively a mesh which is localized near the zero contour line of the level set function, i.e near the surface, to restore the aforementioned two-dimensional performance typical for fitted FEM, see the first three typical iterations of this methodology below. a

5/15/24, 3:57 PM The deal.II Library: The step-90 tutorial program

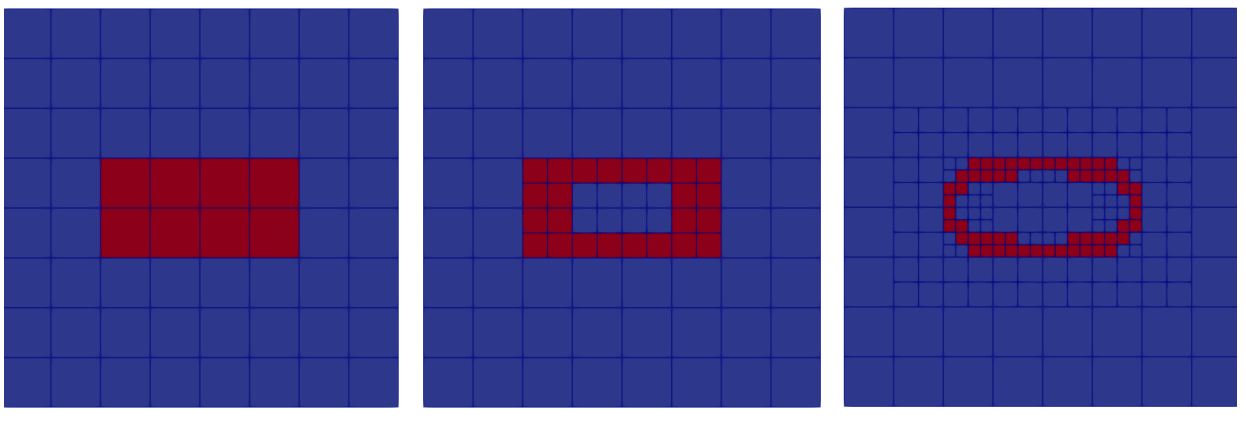

**Iterative localization of the zero contour of a typical level set**

The cells colored by red cary the active degrees of freedom (total number  $N_a$ ) as the level set is not sign-definite at support points. Notice also that the mesh is graded: any cell has at most 4 neighbors adjacent to each of 6 faces.

Once a desired geometry approximation  $\Gamma_h$  is achieved using the iterative approach above, we can start forming the linear system using the constructed normals and quadratures. For the purposes of the tutorial we choose a non-trivial surface  $\Gamma$  given by

$$
\frac{x^2}{4} + y^2 + \frac{4z^2}{(1 + 0.5\sin(\pi x))^2} = 1
$$

The OY and OX views of this tamarind-shaped, exact surface  $\Gamma$  are shown below along with the mesh after three iterations (the approximation  $\Gamma_h$  is not shown).

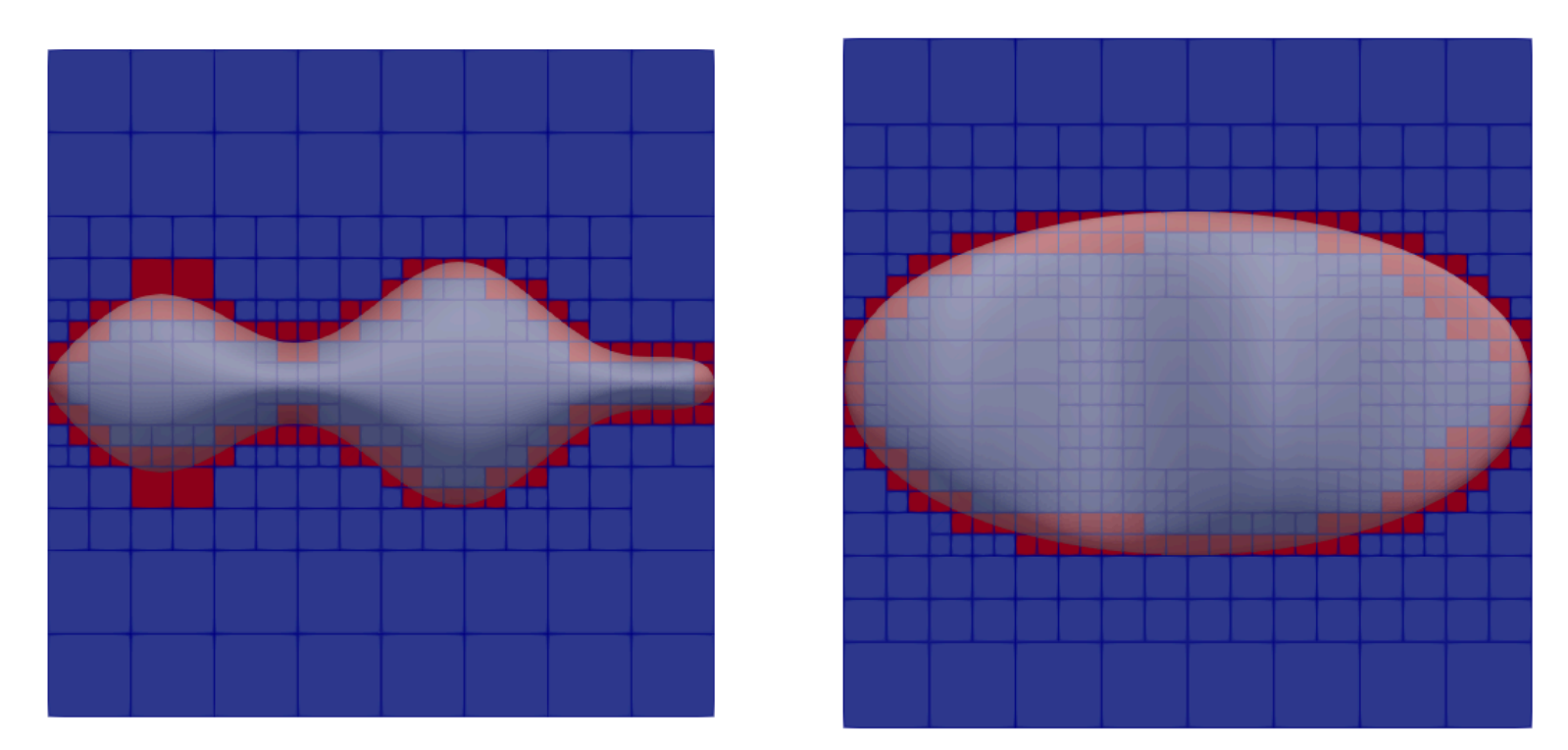

**OY(left) and OZ(right) cross-sections of the background mesh along with the exact surface**

#### <span id="page-3-0"></span>**Model problem**

We would like to solve the simplest possible problem defined on a surface, namely the Laplace–Beltrami equation,

$$
-\Delta_\Gamma u+cu=f\qquad\hbox{in }\Gamma,
$$

where we take  $c=1$  for concreteness. We added the term  $cu$  to the left-hand side so the problem becomes well-posed in the absence of any boundary; an alternative could be to take  $\overline{c} = 0$  but impose the zero mean condition.

#### <span id="page-3-1"></span>**Exact solution**

We choose the test solution and the right-hand side forcing as the restriction to  $\Gamma$  of

$$
u(x,y,z)=xy\,,\quad f(x,y,z)=xy+2.0\,\mathbf{n}_x\mathbf{n}_y+\kappa(y\mathbf{n}_x+x\mathbf{n}_y),
$$

#### 5/15/24, 3:57 PM The deal.II Library: The step-90 tutorial program

where the latter is manufactured using the exact normal  ${\bf n}$ , the exact Hessian  $\nabla^2{\bf n}$  and the mean curvature,  $\kappa={\rm div}n$  of the surface. Note that we do not need to impose any boundary conditions as the surface  $\Gamma$  is closed.

#### <span id="page-4-0"></span>**The Trace Finite Element Method**

TraceFEM is an unfitted method: the surface  $\Gamma$  is immersed into a regular, uniform background mesh that stays fixed even if the surface would be evolving. To solve Laplace–Beltrami equation, we first construct a surface approximation  $\Gamma_h$  by intersecting implicitly the cells of the background mesh with the iso surface of an approximation of the level-set field. We note that we never actually create any two-dimensional meshes for the surface but only compute approximate quadrature points and surface normals. Next we distribute degrees of freedom over a thin subdomain  $\Omega_h$  that completely covers  $\Gamma_h$  and that consists of the intersected cells  $\mathcal{T}_{\Gamma}^{\,h}$  ,

$$
\mathcal{T}_{\Gamma}^{\ h}=\{T\in \mathcal{T}^{\ h} : T\cap \Gamma_{h}\neq \emptyset\}.
$$

The finite element space where we want to find our numerical solution,  $\boldsymbol{u}_h$ , is now

$$
V_h=\{v\in C(\Omega_h): v\in Q_p(T),\, T\in \mathcal{T}_{\Gamma}^{\,h}\},
$$

where  $\Omega_h$  is the union of all intersected cells from  $\bigcup_{T\in \mathcal{T}_{\Gamma}^{\;h}} \overline{T}$  .

To create  $V_h$ , we first add an [FE\\_Q](file:///home/me/CLionProjects/dealii_step86/cmake-build-release/doc/doxygen/deal.II/classFE__Q.html) and an [FE\\_Nothing](file:///home/me/CLionProjects/dealii_step86/cmake-build-release/doc/doxygen/deal.II/classFE__Nothing.html) element to an [hp::FECollection](file:///home/me/CLionProjects/dealii_step86/cmake-build-release/doc/doxygen/deal.II/classhp_1_1FECollection.html). We then iterate over each cell  $T$  and, depending on whether  $T$  belongs to  $\mathcal{T}_{\Gamma}^{\,h}$  or not, we set the active\_fe\_index to either 0 or 1. To determine whether a cell is intersected or not, we use the class <code>[NonMatching::MeshClassifier](file:///home/me/CLionProjects/dealii_step86/cmake-build-release/doc/doxygen/deal.II/classNonMatching_1_1MeshClassifier.html).</code>

A natural candidate for a weak formulation involves the following (bi)linear forms

$$
a_h(u_h,v_h)=(\nabla_{\Gamma_h}u_h,\nabla_{\Gamma_h}v_h)_{\Gamma_h}+(u_h,v_h)_{\Gamma_h}\,,\qquad L_h(v_h)=(f^e,v_h)_{\Gamma_h}.
$$

where  $f^e$  is an extension (non-necessarily the the so-called normal extension) of  $f$  from  $\Gamma$  to  $\Omega_h$ . Note that the right-hand side  $f$  of the Laplace-Beltrami problem is defined on the exact surface  $\Gamma$  only and we need to specify how to evaluate its action on the perturbed approximate geometry  $\Gamma_h$  which is immersed in  $\Omega_h$ . For the purposes of this test, the forcing  $f$  is manufactured using  $u = xy$  and the level-set function and, therefore, is a function of Cartesian coordinates  $x$ ,  $y$ ,  $z$ . The latter is identified with  $f^e$  on  $\Gamma_h$  and it is not the normal extension of the function  $f.$ 

However, the so-called "small-cut problem" may arise and one should introduce the stabilized version of TraceFEM: Find  $u_h\in V_h$  such that

$$
a_h(u_h,v_h)+s_h(u_h,v_h)=L_h(v_h),\quad \forall v_h\in V_\Omega^h.
$$

Here the normal-gradient stabilization  $s_h$  involves the three-dimensional integration over whole (but intersected) cells and is given by

5/15/24, 3:57 PM The deal.II Library: The step-90 tutorial program

$$
s_h(u_h,v_h)=h^{-1}(\mathbf{n}_h\cdot\nabla u_h,\mathbf{n}_h\cdot\nabla v_h)_{\Omega_h},
$$

Note that the  $h^{-1}$  scaling may be relaxed for sufficiently smooth solutions such as the manufactured one, but we choose the strong scaling to demonstrate the extreme case **[\[160\]](file:///home/me/CLionProjects/dealii_step86/cmake-build-release/doc/doxygen/deal.II/citelist.html#CITEREF_traceFEM_review_2017)**.

#### <span id="page-5-0"></span>**Discrete Level Set [Function](file:///home/me/CLionProjects/dealii_step86/cmake-build-release/doc/doxygen/deal.II/classFunction.html)**

In TraceFEM we construct the approximation  $\Gamma_h$  using the interpolant  $\psi_h$  of the exact level-set function on the bulk triangulation:

$$
\Gamma_h=\{x\in\mathbb{R}^3:\psi_h(x)=0\}.
$$

The exact normal vector  ${\bf n}$  is approximated by  ${\bf n}_h=\nabla\psi_h/\|\nabla\psi_h\|$  which, together with approximate quadrature for the integration over  $\Gamma_h$ , leads to the so-called "geometrical error". Luckily, one can show <mark>[\[160\]](file:///home/me/CLionProjects/dealii_step86/cmake-build-release/doc/doxygen/deal.II/citelist.html#CITEREF_traceFEM_review_2017)</mark> that the method converges optimally for the model problem if the same element space  $V_h$  is employed for the discrete functions and for the interpolation of the level set function as if the exact domain would have been used. Furthermore, deal.II allows to choose independently the discrete space for the solution and a higher-order discrete space for the level set function for a more accurate geometric approximation.

## <span id="page-5-1"></span>**The commented program**

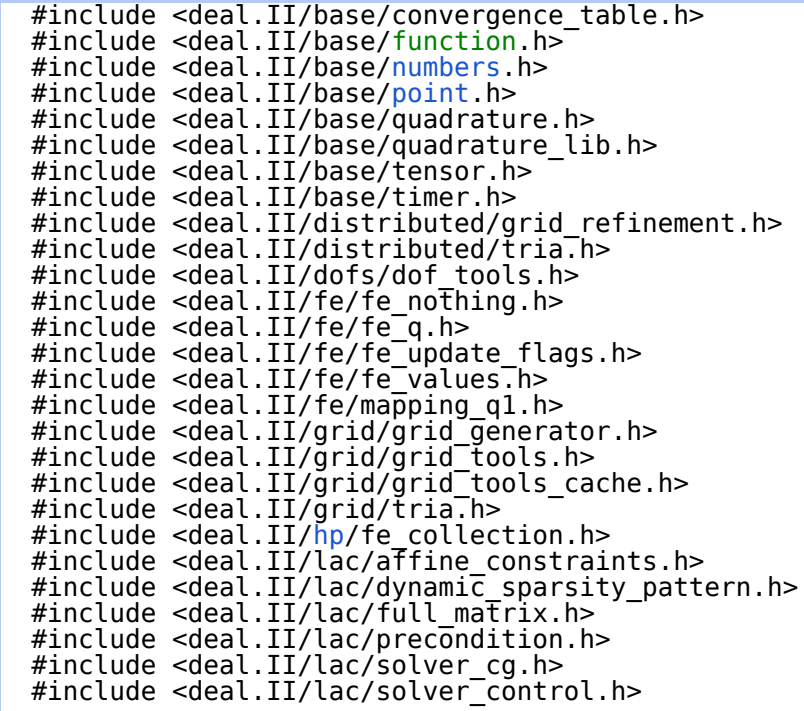

 #include <deal.II/lac/sparse\_matrix.h> #include <deal.II/lac/sparse\_direct.h> #include <deal.II/lac/sparsity pattern.h> #include <deal.II/lac/sparsity<sup>-t</sup>ools.h> #include <deal.II/lac/trilinos\_precondition.h> #include <deal.II/lac/trilinos\_solver.h> #include <deal.II/lac/trilinos\_sparse\_matrix.h> #include <deal.II/lac/trilinos\_vector.h> #include <deal.II/lac/vector.h> #include <deal.II/meshworker/[mesh\\_loop.](file:///home/me/CLionProjects/dealii_step86/cmake-build-release/doc/doxygen/deal.II/group__MeshWorker.html#ga76ec61fbd188fb320fe8ca166a79b322)h> #include <deal.II/meshworker/scratch\_data.h> #include <deal.II/non matching/fe\_immersed\_values.h>  $#include$  <deal.II/non $Imatchinq/fe$  values.h> #include <deal.II/non\_matching/mesh\_classifier.h> #include <deal.II/numerics/data\_out.h> #include <deal.II/numerics/error\_estimator.h> #include <deal.II/numerics/vector\_tools.h>

The parallization in this tutorial relies on the Trilinos library. We will grant to some cells empty finite element spaces **[FE\\_Nothing](file:///home/me/CLionProjects/dealii_step86/cmake-build-release/doc/doxygen/deal.II/classFE__Nothing.html)** as done in **[step-85](file:///home/me/CLionProjects/dealii_step86/cmake-build-release/doc/doxygen/deal.II/step_85.html)**, but this time active DoFs will be only assigned to cell which are intersected by the surface approximation.

```
  using namespace dealii;
  using VectorType = TrilinosWrappers::MPI::Vector;
  using MatrixType = TrilinosWrappers::SparseMatrix;
  namespace Step90
  {
  enum class ActiveFEIndex : types: : fe index
    {
    lagrange = 0,
    nothing = 1  };
```
#### <span id="page-6-0"></span>**Exact surface**

The following class defines the surface using the implicit level set representation. The exact surface normal uses the Cartesian gradient of the level set function. The exact Hessian is needed for the construction of the test case only.

```
  template <int dim>
  class TamarindShape : public Function<dim>
  {
  public:
   double value(const Point<dim> &point,
             const unsigned int /*component*/ = 0) const override
   {
     Assert(dim == 3, ExcNotImplemented());
   return (pointpoint[1], 2) +4.0 * std::pow(point[2], 2) *std::pow(numbers::PI  point[0]), -2) -
```

```
  1.0;
      }
  Tensor<1, dim> gradient
(const Point<dim> &point
,
                        const unsigned int component = 0) const override
      {
        AssertIndexRange(component, this->n_components);
        (void)component;
        Assert(dim == 3, ExcNotImplemented());
      Tensor<1, dim> grad:
      point}[0] +(-2.0) * 4.0 * std::powpoint[2], 2) *std::pow(numbers::PIpoint[0]), -3) * numbers::PI(numbers::PIpoint[0])):
      point[1];grad[2] =  point[2] *point}[0]), -2);  return grad;
\begin{array}{ccc} \end{array}  SymmetricTensor<2, dim>
hessianPoint<dim>&point,
           const unsigned int component = \theta) const override
      {
        AssertIndexRange(component, this->n_components);
        (void)component;
      \text{assert}(\text{dim} == 3, \text{ExChotImplemented}());  SymmetricTensor<2, dim> hessian
;
      hessian[0][0] =0.5 +  8.0 * std::pow
(point[2], 2) *
         numbers::PI point[0]), -4) *  std::pow(0.5 * numbers::PI * std::cos(numbers::PI * point[0]), 2) +
numbers::PI point[0]), -3) * 0.5 *
            numbers::numbers::PI (numbers::PI point[0])):
      hessian[0][1] = 0.0:
      hessian[0][2] =(-8.0) * point [2] *std::pow(numbers::PIpoint[0]), -3) *  numbers::PI * std::cos
(numbers::PI * point[0]);
      hessian[1][1] = 2.0;hessian[1][2] = 0.0;hessian[2][2] =8.0 *std::pow(1.0 + 0.5 *(numbers::PI *point[0]), -2);
  return hessian
;
      }
    };
```
#### **Exact solution**

The following class defines the chosen exact solution and its surface gradient. The exact solution  $u=xy$  and it may be evaluated away from  $\Gamma$  as any other function of Cartesian points. Also note that the gradient() method returns the surface gradient  $\nabla_\Gamma u$  of the exact solution.

```
  template <int dim>
  class AnalyticalSolution : public Function<dim>
\left\{ \right.  private:
    const TamarindShape<dim> tamarind;
  public:
    double value(const Point<dim> &point,
               const unsigned int component = 0) const override;
    Tensor<1, dim> gradient(const Point<dim> &point,
                          \text{const} unsigned int component = 0) const override;
  };
  template <int dim>
  double AnalyticalSolution<dim>::value(const Point<dim> &point,
                                        const unsigned int component) const
  {
    AssertIndexRange(component, this->n_components);
    (void)component;
    return point[0] * point[1];
  }
  template <int dim>
  Tensor<1, dim>
  AnalyticalSolution<dim>::gradient(const Point<dim> &point,
                                    const unsigned int component) const
  {
    AssertIndexRange(component, this->n_components);
    (void)component;
  const Tensor<1, point, component);Tensor<1, dim> normal = (1.0 / gr\ddot{a}d.norm()) * grad;
    Tensor<1, dim> projector_first_column = -normal[0] * normal;
  projector first column[0] += 1.0;
  Tensor<1, dim> projector second column = -normal[1] * normal;
 projector second column[1] += 1.0;
  Tensor<1, dim> surface gradient =
    point[ point[0] * projector second column;
    return surface_gradient;
  }
```
#### **Exact forcing**

An evaluation of the surface Laplacian for a manufactured solution  $u$  that corresponds to the exact forcing  $f=-\Delta_\Gamma u+u.$ 

```
  template <int dim>
      class RightHandSide : public Function<dim>
      {
        TamarindShape<dim> tamarind;
      public:
        virtual double value(const Point<dim> &p,
                             const unsigned int component = 0) const override;
     };
      template <int dim>
     double RightHandSide<dim>::value(const Point<dim> &point,
                                         const unsigned int component) const
      {
        AssertIndexRange(component, this->n_components);
        (void)component;
      Assert( ExcNotImplemented());<br>const Tensor<1, dim> qrad
      const Tensor<1, dim>
grad
'point, component);
const Tensor<1, dim>
normal = (1.0 / grad.norm()) * grad:
                                      normal = (1.0 / \text{grad.norm}() * grad;
        const SymmetricTensor<2, dim> hessian = tamarind.hessian(point, component);
      double mean curv = 0.0;
      for (int i = 0; i < 3; i+1)
        for (int k = 0; k < 3; k+1)
          mean_curv += (1.0) * (1.0) / grad.norm()) *
                        ((i == k) i : 0) - normal[i] * normal[k]) * hessian[i][k];
  return point[0] * point[1] + 2.0 * normal[0] * normal[1] +
  mean_curv * (point[1] * normal[0] + point[0] * normal[1]);
      }
```
#### <span id="page-9-0"></span>**Scratch and Copy objects for TraceFEM**

Since the assembly procedure will be performed via **[MeshWorker](file:///home/me/CLionProjects/dealii_step86/cmake-build-release/doc/doxygen/deal.II/namespaceMeshWorker.html)**, we need a Scratch object that handles the Non-Matching **[FEValues](file:///home/me/CLionProjects/dealii_step86/cmake-build-release/doc/doxygen/deal.II/classFEValues.html)** effectively. The input arguments of its constructor are discussed in the solver class below.

```
  template <int dim>
  struct ScratchData
  {
  Mapping<dim>
const hp::FECollection<dim>
\& fe_collection,
\& fe_collection,
\& fe_collection,
\&const hp::FE\tilde{C}ollection<dim>
                   NonMatching::MeshClassifier<dim> &mesh_classifier,<br>const DoFHandler<dim> &level set dof ha
                                                                        \&\text{level_set_dof_h}andler,<br>\&\text{level_set},
                   const VectorType
                   NonMatching::RegionUpdateFlags nonmatching update flags,
```
The deal.II Library: The step-90 tutorial program

```
  const Quadrature<dim> &quadrature,
              Quadrature<1>
\& Quadrature<1>
\& Quadrature edge,
              constUpdateFlags cell update flags = update values |  update_gradients |
                                                           update<sup>-</sup>quadrature points
                                                           update_JxW_values
)
    : fe_values(
         mapping,
       <types::fe_index>(ActiveFEIndex::lagrange)],
         quadrature,
         cell_update_flags)
  , region<sup>-</sup>update<sup>-f</sup>lags(nonmatching update flags)
    quadrature 1D(quadrature edge)
  , fe_collection(fe_collection)
    mesh classifier(mesh classifier)
     level set dof handler(level set dof handler)
    level<sup>-</sup>set(level set)
     , level_set_fe_values(mapping,
                            level set dof handler.get fe(),
                            quadrātur<sub>e</sub>,
                              cell_update_flags)
   , non matching fe values(fe collection,
                                  quadrature_edge,
                                nonmatching update flags,
                                mesh classifier,
                                level set dof handler,
                                level set)
  {}
  ScratchData(const ScratchData<dim> &scratch_data)
  : fe_values(scratch_data.fe_values.get_mapping(),
                scratch<sup>-</sup>data.fe<sup>-</sup>values.get<sup>-fe()</sup>,
                scratch<sup>-</sup>data.fe<sup>-</sup>values.get<sup>-</sup>quadrature(),
                scratch<sup>-</sup>data.fe<sup>-</sup>values.get<sup>-</sup>update flags())
    region_update_flags(scratch_data.region_update_flags)
    quadrature 1D(scratch data.quadrature 1\overline{D})
    fe_collection(scratch<sup>-</sup>data.fe_collection)
    mesh classifier(scratch data.mesh classifier)
    level set dof handler(scratch data.level set dof handler)
    level<sup>-</sup>set(scratch data.level set)
    level_set_fe_values(scratch_data.level_set_fe_values.get_mapping(),
                            scratch data.level set fe values.get fe(),
                            scratch data.level set fe values.get quadrature(),
                            scratch<sup>-</sup>data.level<sup>-</sup>set<sup>-f</sup>e<sup>-</sup>values.get<sup>-</sup>update flags())
     , non_matching_fe_values(fe_collection,
                                  quadrature_1D,
                                  region_update_flags,
                                  mesh_classifier,
                                  level_set_dof_handler,
                                  level_set)
  {}
```
The following **[FEValues](file:///home/me/CLionProjects/dealii_step86/cmake-build-release/doc/doxygen/deal.II/classFEValues.html)** is for the standard quadrature on cells involving the FE space of the solution. In TraceFEM, we need this quadrature due to the stabilization term. In addition, a cell quadrature for the FE space of the level set is defined. At the end, the CopyData object custimized for TraceFEM is presented. In particular, the implementation of the normal-gradient volume stabilization relies on it.

```
FEValues<dim>
fe_values;<br>
const NonMatching::RegionUpdateFlags
region update flags;
       NonMatching::RegionUpdateFlags region_update_<br>const Quadrature<1> 6quadrature 1D;
        const Quadrature<1>
\frac{1}{2} const hp::FECollection<dim>
\frac{1}{2} & \frac{1}{2} & \frac{1}{2} & \frac{1}{2} const hp::FECollection<dim>
       hp::FECollection<dim>
       NonMatching::MeshClassifier<dim> &mesh_classifier;<br>const DoFHandler<dim> &level set dof ha
                                                              \&level_set_dof_handler;<br>
\&level_set:
        const VectorType<br>FEValues<dim>
                                                               level_set_fe_values;<br>non matching fe values;
       NonMatching::FEValues<dim>
       };
       template <int dim>
       struct CopyData
       {
        cell_matrix;
Vector < double >
cell_rhs:
        Vector<double>
       std::vector<types::global_dof_index> local_dof_indices;<br>unsigned int cell_index:
        unsigned int<br>double
        double cell_L2_error_sqr;<br>double cell_H1_error_sqr;
        double cell_H1_error_sqr;<br>double cell_stab error_sq
                                                            cell<sup>-</sup>stab error sqr;
          template <class Iterator>
         void reinit(const Iterator &cell, const unsigned int dofs_per_cell)
\{cell matrix reinit(dofs per cell, dofs per cell);
          cell<sup>-</sup>rhs.reinit(dofs per cell);
          local dof indices.resize(dofs per cell);
          cell->get<sup>-</sup>dof indices(local dof indices);
  }
         template <class Iterator>
          void reinit(const Iterator &cell)
         {
           \text{cell index} = \text{cell} - \text{active} - \text{cell} - \text{index}<br>
\text{cell} - \text{L2} = \text{error} \quad \text{sqrt} = 0;cell\_L2\_error\_sqr = 0;<br>cell\_HI\_error\_sqr = 0;  cell_H1_error_sqr = 0;
           cell stab error sqr = 0;
  }
       };
```
### <span id="page-11-0"></span>**Normal-gradient stabilization form of TraceFEM**

The following class corresponds to the stabilization form, its contribution to the global matrix and to the error. More specifically, the method needs cell worker() indicates whether the bilinear form of the stabilization, unlike the main bilinear form of Laplace-Beltrami operator, needs the bulk cell quadratures. The cell worker which is useful in an accumulation by MeshWorkers is provided by the assemble cell worker() method. The remaining method evaluate cell worker() computes the stabilization error for the solution  $u_h$ , i.e  $s_h(u_h,u_h)$ . Also note that the method needs\_cell\_worker() indicates that the assembly and the evaluation of the form does require a bulk cell quadrature. This methodology may be utilized in the **[MeshWorker](file:///home/me/CLionProjects/dealii_step86/cmake-build-release/doc/doxygen/deal.II/namespaceMeshWorker.html)**. The stabilization scaling is specified by  ${\rm stabilization\_parameter}\cdot h^{\rm stabilization\_exponent}$  . For elliptic problems with smooth solutions we can choose any  $-1\leq {\rm stabilization\_exponent} \leq 1$ and a sufficiently large stabilization\_parameter that depends of  $\Gamma.$ 

```
  template <int dim>
  class NormalGradientVolumeStabilization
  {
  public:
    NormalGradientVolumeStabilization(VectorType &solution,
                                           VectorType &level_set)
      : solution(solution)
      , level_set(level_set)
    , stabilization p\overline{a}rameter(1.0)
      , stabilization_exponent(-1.0)
    {}
    VectorType &solution;
    VectorType &level_set;
  bool needs cell worker()
    {
      return true;
    }
```
We define the stabilization form here assuming that ScratchData and CopyData arguments are initialized properly. The local contribution of the stabilization from this cell to the global matrix is given in assemble cell worker() and, later in evaluate cell worker(), the local bilinear form of the stabilization is evaluated on the solution. Note the gradients of the discrete level set are computed in the bulk cell quadrature points, which, upon normalization, give the discrete normal vector in a bulk cell.

```
  void assemble_cell_worker(
             const typename DoFHandler<dim>::active_cell_iterator &cell,
             ScratchData<dim> &scratch_data,
           CopyData<dim>
  \begin{array}{ccc} \begin{array}{ccc} \end{array} & \begin{array}{ccc} \end{array} & \begin{array}{ccc} \end{array} \end{array}  const FEValues<dim> &fe_values = scratch_data.fe_values;
           FEValues<dim> \&level set fe values =
             scratch data.level set fe values;
             const std::vector<double> &cellJxW = fe_values.get_JxW_values();
             std::vector<Tensor<1, dim>> grad_level_set(
             level set fe values.get quadrature().size());
           level_set_fe_values.get_function_gradients(level_set, grad_level_set);
             const double factor =
             stabilization parameter *
               std::pow(cell->minimum_vertex_distance(), stabilization_exponent);
file:///home/me/CLionProjects/dealii_step86/cmake-build-release/doc/doxygen/deal.II/step_90.html#Exactforcing 13/53
```

```
5/15/24, 3:57 PM
```

```
for (const unsigned int q: fe values.quadrature point indices())
\begin{array}{ccc} \text{ } & \text{ } & \text{ } \end{array}  const Tensor<1, dim> &normal =
               (1.0norm()) * grad level set[q];
            for (const unsigned int i : fe values.dof indices())
              for (const unsigned int j : Fe values.dof indices())
                 copy data.cell matrix(i, j) \overline{+}=
                   factor * (normal * fe values.shape grad(i, g)) *(normal * fe values.shape grad(j, \overline{q})) * cellJxW[q];
            }
        }
        void evaluate_cell_worker(
          const typename DoFHandler<dim>::active_cell_iterator &cell,
                                                                  &scratch data.
          CopyData<dim> &copy_data)
        {
        double cell_stab_sqr = 0.0;<br>
const FEValues<dim> 6fe values = scra
                                                     = scratch_data.fe_values;<br>= fe_values.get JxW_values();
        const std::vector<double> &cellJxW
        const unsigned int n q points = fe values.get quadrature points().size();
        FEValues<dim> \overline{\&}level set fe values =
          scratch data.level set f\overline{e} values;
          std::vector<Tensor<1, dim>> level_set_grad(n_q_points);
        level set fe values.get function gradients(level set, level set grad);
        std::vector<Tensor<1, dim>> sol qrad(n q points);
        fe values.get function gradients(solution, sol grad);
          const double factor =
          stabilization parameter *
          std::pow(cell<sup>--</sup>>minimum_vertex_distance(), stabilization_exponent);
        for (const unsigned int q : fe values.quadrature point indices())
            {
               const Tensor<1, dim> normal =
               norm()) * level set grad[q];
             const double stabilization at point = normal * sol grad[q];
             cell stab sqr +=std::pow(stabilization at point, 2.0) * cellJxW[q];
\begin{array}{ccc} \end{array}  copy_data.cell_stab_error_sqr = cell_stab_sqr;
\begin{array}{ccc} \end{array}  private:
        const double stabilization_parameter;
        const double stabilization_exponent;
      };
```
### **Laplace–Beltrami solver**

The main class whose method **[run\(\)](file:///home/me/CLionProjects/dealii_step86/cmake-build-release/doc/doxygen/deal.II/namespaceWorkStream_1_1internal_1_1tbb__no__coloring.html#a3f9aa03a97e15be3a53fb06708b23927)** performs the computation. One may adjust main parameters of TraceFEM in the constructor. The other methods are discussed are below.

```
  template <int dim>
  class LaplaceBeltramiSolver
  {
  public:
   LaplaceBeltramiSolver();
    void run();
  private:
    void make_grid();
  void localize surface();
  void setup discrete level set();
  void distribute dofs();
  void initialize matrices();
    void assemble();
    void solve();
  void mark intersected();
    void refine();
  void evaluate errors();
  void output level set(unsigned int);
  void output solution();
    void display_results();
    MPI_Comm mpi_communicator;
```
The surface of interest corresponds to the zero contour of the following exact level set function

TamarindShape<dim> tamarind;

The manufacture solution to the Laplace–Beltrami problem and the corresponding right-hand side.

const AnalyticalSolution<dim> analytical\_solution;

const RightHandSide<dim>
right hand side;

There is single triangulation which is shared by the discretizations of the solution and of the level set.

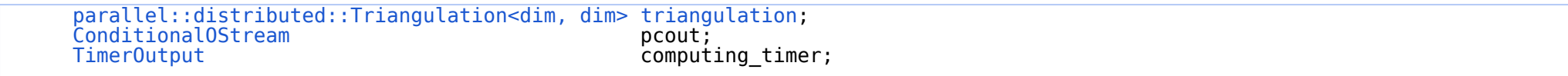

However, the degrees of their FE spaces may be different.

 const unsigned int fe\_degree; const unsigned int level set fe degree;

The first bulk quadrature is required for the for TraceFEM stabilization, while the integration over implicit surface is based on the last, one-dimensional rule.

 const [QGauss<dim>](file:///home/me/CLionProjects/dealii_step86/cmake-build-release/doc/doxygen/deal.II/classQGauss.html) cell\_quadrature; const  $\dot{\text{QGauss}}$  < 1> quadrature 1D;

We need two separate FE spaces. The first manages the TraceFEM space which is active on intersected element. The second manages the discrete level set function that describes the geometry of the surface.

[hp::FECollection<dim>](file:///home/me/CLionProjects/dealii_step86/cmake-build-release/doc/doxygen/deal.II/classhp_1_1FECollection.html) fe\_collection;<br>const FE 0<dim> level set fe; const FE Q<dim>

The corresponding **[DoFHandler](file:///home/me/CLionProjects/dealii_step86/cmake-build-release/doc/doxygen/deal.II/classDoFHandler.html)** objects are given by

[DoFHandler<dim>](file:///home/me/CLionProjects/dealii_step86/cmake-build-release/doc/doxygen/deal.II/classDoFHandler.html) dof handler; [DoFHandler<dim>](file:///home/me/CLionProjects/dealii_step86/cmake-build-release/doc/doxygen/deal.II/classDoFHandler.html) level set dof handler;

Since we will adaptively refine the bulk triangulation, two constraints are needed: one for the solution space and another for the level set space.

 [AffineConstraints<double>](file:///home/me/CLionProjects/dealii_step86/cmake-build-release/doc/doxygen/deal.II/classAffineConstraints.html) constraints; [AffineConstraints<double>](file:///home/me/CLionProjects/dealii_step86/cmake-build-release/doc/doxygen/deal.II/classAffineConstraints.html) level\_set\_constraints;

Discrete vectors initialized with dof handler and level set dof handler.

VectorType completely\_distributed\_solution;<br>VectorType locally relevant solution; VectorType locally\_relevant\_solution;<br>VectorType locally\_relevant\_exact; locally relevant exact; VectorType level\_set;

[Vector<float>](file:///home/me/CLionProjects/dealii_step86/cmake-build-release/doc/doxygen/deal.II/classVector.html) activeFE indicator;

Mesh classifier separates intersected elements and non-intersected ones in the fe\_collection

```
NonMatching::MeshClassifier<dim> mesh classifier;<br>const MappingQl<dim> mapping;
const MappingQ1<dim>
```
Any TraceFEM need a stabilization, and we choose the normal-gradient, volume stabilization.

```
  NormalGradientVolumeStabilization<dim> stabilization_scheme;
```
Discrete right-hand side and the final matrix correspondent to dof handler.

```
VectorType global_rhs;<br>MatrixType global_matr
                          \ddot{\text{global}}matrix:
SparsityPattern sparsity_pattern;<br>IndexSet locally owned dof
IndexSet locally_owned_dofs;<br>IndexSet locally_relevant_do
                           locally relevant dofs;
```
Depending on the type of the quadrature, surface, face or volume, we need to define different update flags.

```
NonMatching::RegionUpdateFlags surface update flags;<br>UpdateFlags cell update flags;
                                              cell update flags;
```
The following variables are used to display the results of the convergence test:

```
ConvergenceTable convergence_table;<br>unsigned int mumber of iteratio
  unsigned int number_of_iterations;<br>double average:
                        average;double area;<br>double error
  double error_L2_sqr;<br>double error_H1_sar:
  double error<sup>IHT</sup>sqr;<br>double error<sup>IHT</sup>stab
                        error_stab_sqr;
  };
  template <int dim>
  LaplaceBeltramiSolver<dim>::LaplaceBeltramiSolver()
  : mpi communicator(MPI COMM WORLD)
    , triangulation(mpi_communicator)
      , pcout(std::cout,
             (Utilities::MPI::thismpi process(mpi communicator) == 0)  , computing_timer(mpi_communicator,
                         pco\bar{u}t,
                           TimerOutput::never,
```

```
  TimerOutput::wall_times)
      , fe degree(1), level set fe degree(1)
     \frac{1}{2} cell quadrature(fe degree + 1)
       quadrature 1D(fe degree + 1)
     , level set fe(level set fe degree)
       triangulation)
       (triangulation)
       mesh classifier(level set dof handler, level set)
       mappinq()stabilization scheme(locally relevant solution, level set)
\vert \quad \vert(FE_Q<dim>(fe_degree));
     fe<sup>-</sup>collection.push<sup>-</sup>back(FE<sup>-</sup>Nothing<dim>());
     surface update flags.surface =update values | update gradients | update JxW values |
        update<sup>-</sup>quadrature points | update normal \bar{v}ectors;
     cell update flags = update default;
     }
```
### <span id="page-17-0"></span>**Geometric approximation**

The initial refinement helps the level set to approximate the surface meaningfully. The background cube size is chosen to avoid situations in which level set function vanishes at mesh vertices. In the next method we construct the discrete level set and determine which cells are intersected. Note that all cells, intersected and nonintersected, have a correspondent value in the activeFE indicator. Similarly, the exact level set function is approximated on the whole triangulation and postprocessed afterward resulting in a surface approximation with no gaps.

```
  template <int dim>
  void LaplaceBeltramiSolver<dim>::make_grid()
  {
    pcout << std::endl
          << "Creating background mesh with MPI_Size="
          << Utilities::MPI::this_mpi_process(mpi_communicator) << std::endl;
  const double cube side = 2.008901\overline{2}81;
    GridGenerator::hyper_cube(triangulation, -cube_side, cube_side);
    triangulation.refine_global(3);
  }
  template <int dim>
  void LaplaceBeltramiSolver<dim>::setup_discrete_level_set()
  {
    pcout
      << "Setting up discrete level set function and reclassifying cells on MPI_rank=0... "
      << std::flush;
    TimerOutput::Scope t(computing_timer, "setup_level_set");
                      timer:
  (triangulation.n_active_cells());
    level set dof handler.distribute dofs(level set fe);
```

```
level set constraints.clear();
IndexSet Tevel set locally relevant dofs;
DoFTools::extract locally relevant dofs(level set dof handler,
                                             level<sup>-</sup>set<sup>-</sup>locally relevant dofs);
level set constraints.reinit(level set locally relevant d\overline{0}fs);
DoFTools: make hanging node constraints (level set dof handler,
                                              level_set_constraints);
level set constraints.close();
```
Here is where the geometric information enters the code. Next, using the discrete level set, we mark the cell which are intersected by its zero contour. Finally, once the triangulation's cells are classified, we determine which cells are active.

```
  VectorType tmp_sol;
  tmp_sol.reinit(level_set_dof_handler.locally_owned_dofs(),
                  mpi communicator);
  VectorTools::interpolate(level set dof handler, tamarind, tmp sol);
 level set.reinit(level set locally relevant dofs,
                     level<sup>-</sup>set<sup>-</sup>dof handler.locally owned dofs(),
                     mpi communicator);
  level set constraints.distribute(tmp sol);
  level set = tmp sol;
  mesh classifier.reclassify();
    for (const auto &cell :
       dof handler.active cell iterators()
            [this](const typename DoFHandler<dim>::active_cell_iterator &cell) {
            return cell->is locally owned();
           })
      {
      if (mesh classifier.location to level set(cell) ==
             NonMatching::LocationToLevelSet::intersected)
           cell->set_active_fe_index(
           static \overline{cast}types::fe_index>(ActiveFEIndex::lagrange));
        else
           cell->set_active_fe_index(
           static \overline{c}types::fe_index>ActiveFEIndex::nothing));
      }
    timer.stop();
  pcout \lt\lt "took (" \lt\lt timer.wall time() \lt\lt "s)" \lt\lt std::endl;
  }
```
The method fills in the indicator telling which cells are intersected. It is used in the adaptive refinement near the surface.

```
  template <int dim>
  void LaplaceBeltramiSolver<dim>::mark_intersected()
  {
    pcout << "Determining cells with active FE index on MPI_rank=0..."
```

```
  << std::flush;
        Timer timer;
        for (const auto &cell :
            dof handler.active cell iterators()
                 [this](const typename DoFHandler<dim>::active_cell_iterator &cell) {
                 return cell-\geq is locally owned();
                 })
           {
           if (mesh classifier.location to level set(cell) ==
                  NonMatching::LocationToLevelSet::intersected)
              activeFE indicator[cell->active cell index()] = 1.0;
\begin{array}{ccc} \begin{array}{ccc} \end{array} & \end{array}  timer.stop();
      pcout \ll "took (" \ll timer.wall time() \ll "s)" \ll std::endl;
      }
```
We refine only intersected cells with activeFE indicator=1. Note that refining by number would not be useful here because the number of non-intersected cells also grows interfering with the number of active, intersected cells.

```
  template <int dim>
  void LaplaceBeltramiSolver<dim>::refine()
  {
    Timer timer;
    TimerOutput::Scope t(computing_timer, "refine");
    pcout << "Refining near surface on MPI_rank=0"
          << "... " << std::flush;
    parallel::distributed::GridRefinement::refine_and_coarsen_fixed_fraction(
    triangulation, activeFE indicator, 1.0, 0.0;
  triangulation.execute coarsening and refinement();
    timer.stop();
 pcout \ll "took (" \ll timer.wall time() \ll "s)" \ll std::endl \ll std::endl;
  }
```
As the surface is properly approximated by several adaptive steps, we may now distribute the degrees of freedom to cells which are intersected by the discrete approximation. Next, we initialize matrices for active DoFs and apply the constraints for the solution.

```
  template <int dim>
     void LaplaceBeltramiSolver<dim>::distribute_dofs()
\vert \quad \vert  pcout << "Distributing degrees of freedom on MPI_rank=0... " << std::flush;
        Timer timer;
      dof handler.distribute dofs(fe collection);
      locally owned dofs = dof handler.locally owned dofs();
      locally relevant dofs =  DoFTools::extract_locally_relevant_dofs(dof_handler);
      completely distributed solution.reinit(dof handler.locally owned dofs(),
                                                 mpi_communicator);
```

```
locally relevant solution.reinit(locally owned dofs,
                                        locally<sup>-</sup>relevant dofs,
                                        mpi communicator);
     global rhs.reinit(locally owned dofs, mpi communicator);
       timer.stop();
     pcout << "took (" << timer.wall time() << "s)" << std::endl;
     }
     template <int dim>
     void LaplaceBeltramiSolver<dim>::initialize_matrices()
     {
     pcout \ll "Initializing the matrix on MPI rank=0... " \ll std::flush;
  Timer timer;
  DynamicSparsityPattern dsp(locally_relevant_dofs);
        constraints.clear();
      constraints.reinit(locally relevant dofs);
     DoFTools::make hanging node constraints(dof handler, constraints);
      constraints.close():
     DoFTools::make sparsity pattern(dof handler, dsp, constraints);
      SparsityTools::distribute_sparsity_pattern(dsp,
                                                     locally_owned_dofs,
                                                   mpi communicator,
                                                   locally relevant dofs);
     global matrix.reinit(locally owned dofs,
                              locally_owned_dofs,
                              dsp,
                           mpi_communicator);
       timer.stop();
      pcout \lt\lt "took (" \lt\lt timer.wall time() \lt\lt "s)" \lt\lt std::endl;
     }
```
#### <span id="page-20-0"></span>**Assembly and surface accumulation**

We use a **[MeshWorker](file:///home/me/CLionProjects/dealii_step86/cmake-build-release/doc/doxygen/deal.II/namespaceMeshWorker.html)** to assemble the linear problem efficiently. This cell worker does not do anything for non-intersected cells.

```
  template <int dim>
  void LaplaceBeltramiSolver<dim>::assemble()
  {
   pcout << "Assembling ... " << std::flush;
    TimerOutput::Scope t(computing_timer, "assembly");
                     timer;
  using IteratorType = typename DoFHandler<dim>::active cell iterator;
   const auto cell_worker = [&](const IteratorType &cell,
                               ScratchData<dim> &scratch data,
                               CopyData<dim> \&copy data) {
      if (mesh_classifier.location_to_level_set(cell) ==
            NonMatching::LocationToLevelSet::intersected &&
```
 cell->is\_locally\_owned())  $\begin{array}{ccc} \text{ } & \text{ } & \text{ } \end{array}$ 

Once we now that the cell is intersected, we construct the unfitted quadratures for the solutions FE space on the cell.

```
scratch data.non matching fe values.reinit(cell);
copy data.reinit(cell,
                    scratch data.fe values.get fe().n dofs per cell());
copy data.cell matrix = \overline{0};
copy<sup>-</sup>data.cell<sup>-</sup>rh<sub>s</sub> = 0:
  const std::optional<NonMatching::FEImmersedSurfaceValues<dim>>
  \&surface fe values =
    scratch data.non matching fe values.get_surface_fe_values();
const std::\overline{v}ector<double> \&\overline{v}surfJ\overline{x}W =
  surface fe values->get JxW values();
```
The accumulation of the surface integrals, including the forcing, is performed here.

```
for (unsigned int q : surface fe values->quadrature point indices())
\overline{\mathcal{L}}  const Tensor<1, dim> &normal =
                 surface fe values->normal vector(q);
               for (const unsigned int i : surface fe values->dof indices())
\{copy data.cell rhs(i) +=right hand side.value(
                       surface fe values->quadrature point(q)) *surface f\overline{e} values->shape value(i, q) * surfJxW[q];
                   for (const unsigned int j : surface fe values->dof indices())
\{copy data.cell matrix(i, j) +=1.0 *(surface fe values->shape value(i, q) *
                          surface \bar{f}e values-\bar{f} value (i, q) *
                           surfJxW[q];
                       copy_data.cell_matrix(i, j) +=(1.0 *  (surface_fe_values->shape_grad(i, q) -
                           (normal<sup>*</sup> surface_fe_values->shape_grad(i, q)) *
                               normal) *
                            (surface_fe_values->shape_grad(j, q) -
                           (normal<sup>*</sup> surface_fe_values->shape_grad(j, q)) *
                               normal)) *
                           surfJxW[q];
  }
  }
  }
```
#### 5/15/24, 3:57 PM The deal.II Library: The step-90 tutorial program

The normal-gradient volume stabilization form needs a bulk cell integration while other types of stabilization may need face quadratures, for example. So we check it first. The cell was provided by the solution's DoF-handler, so we recast it as a level set's DoF-handler cell. However, it is the same geometric entity of the common triangulation. Next, the copier worker distributes the local contributions from the CopyData taking into account the constraints. Finally, the **[MeshWorker](file:///home/me/CLionProjects/dealii_step86/cmake-build-release/doc/doxygen/deal.II/namespaceMeshWorker.html)** goes over all cells provided by the solutions' DoF-handler. Note that this includes non-intersected cells as well, but the cell worker does nothing on them.

```
if (stabilization scheme.needs cell worker())
\begin{array}{ccc} \begin{array}{ccc} \end{array} & \end{array}  typename DoFHandler<dim>::active_cell_iterator level_set_cell(
                      &(triangulation),
                      cell->level(),
                    cell->index(),
                      &level_set_dof_handler);
                  scratch data.fe values.reinit(cell);
                  scratch<sup>-</sup>data.level set fe values.reinit(level set cell);
                  stabilization scheme.assemble cell worker(cell,
                                                                  scratch data,
                                                                  copy da\overline{t}a);
\begin{array}{ccc} \end{array}  }
        };
      const auto copier = [\&](\text{const} CopyData<dim> &c) {
        constraints.distribute local to qlobal(c.cell matrix,
                                                       c.cell_rhs,
                                                     c.local dof indices,
                                                     global matrix,
                                                     qlobal^-\text{rhs});
        };
      ScratchData<dim> scratch data(mapping,
                                         fe collection,
                                         mesh classifier,
                                         level set dof handler,
                                         level<sup>-</sup>set,
                                         surface update flags,
                                         cell quadrature,
                                           quadrature_1D);
        CopyData<dim> copy_data;
        MeshWorker::mesh_loop(dof_handler.begin_active(),
                               dof-handler.end(),
                                 cell_worker,
                                 copier,
                                 scratch_data,
                                 copy_data,
                               MeshWorker::assemble own cells);
      (VectorOperation::add);
        global_rhs.compress(VectorOperation::add);
        timer.stop();
```

```
pcout \ll "took (" \ll timer.wall time() \ll "s)" \ll std::endl;
  }
```
In the following, we solve the resulting linear system of equations. We either use a direct solver or AMG.

```
  template <int dim>
      void LaplaceBeltramiSolver<dim>::solve()
\vert \quad \vert  TimerOutput::Scope t(computing_timer, "solve");
       Timer timer;<br>bool apply
  bool apply_direct_solver = false
;
       if (apply direct solver)
         \left\{ \right.  pcout << "Solving directly on MPI_rank=0... " << std::flush;
  SolverControl solver_control(2000, 1
e-8);
              TrilinosWrappers::SolverDirect::AdditionalData data;
              TrilinosWrappers::SolverDirect trilinos(solver_control, data);
             trilinos.solve(global_matrix,
                              completely distributed solution,
                              global r\overline{h};
            number of iterations \equiv -1;
\begin{array}{ccc} \begin{array}{ccc} \end{array} & \end{array}  else
           {
              Timer timer;
            pcout << "Solving with AMG on MPI_rank=0... " << std::flush;<br>const unsigned int max iterations = dof handler.
            \frac{1}{100} const unsigned int max iterations = dof handler.n_dofs();<br>SolverControl solver control(max iterations):
                                                 solver control(max iterations);
              std::vector<std::vector<bool>> constant_modes;
           DoFTools::extract constant modes(dof handler,
                                                      ComponentMask(),
                                                      constant_modes);
             TrilinosWrappers::PreconditionAMG preconditioner_stiffness;
            TrilinosWrappers::PreconditionAMG::AdditionalData Amg_data;<br>Amg data.constant modes = constant modes;
            constant_modes
            Amg<sup>-data.elliptic</sub></sup>
                                                 = true:
  Amg_data.higher_order_elements = false
;
            Amgdata.smoother sweeps = 2;Amg data.aggregation threshold = 0.02;
            Amg_data.output_details
                                                 = true;
              preconditioner_stiffness.initialize(global_matrix);
              SolverCG<VectorType> cg(solver_control);
              cg.solve(global_matrix,
                        completely_distributed_solution,
                        global_rhs,
                      preconditioner stiffness);
            pcout << "required " << solver_control.last_step() << " iterations and "
                     << std::flush;
              number_of_iterations = solver_control.last_step();
\begin{array}{ccc} \begin{array}{ccc} \end{array} & \end{array}  timer.stop();
       pcout \lt\lt "took (" \lt\lt timer.wall time() \lt\lt "s)" \lt\lt std::endl;
```

```
  constraints.distribute(completely_distributed_solution);
  locally relevant solution = completely distributed solution;
  }
```
Similarly to the assembly(), a **[MeshWorker](file:///home/me/CLionProjects/dealii_step86/cmake-build-release/doc/doxygen/deal.II/namespaceMeshWorker.html)** is used to accumulate errors including the stabilization term. At the end, we collect the results, and print them out.

```
  template <int dim>
      void LaplaceBeltramiSolver<dim>::evaluate_errors()
      {
         pcout << "Evaluating errors on the surface on MPI_rank=0... " << std::flush;
       TimerOutput::Scope t(computing timer, "eval errors");
         Timer timer;
       error_L2_sqr = 0.0;<br>error H1 sqr = 0.0;
       error_H1_Sqr = 0.0;<br>error stab sqr = 0.0;
       error stab sqr
       const auto cell worker = [\&](const auto \&cell,
                                              auto &scratch_data,
                                            auto \&copy data) {
         if (mesh classifier.location to level set(cell) ==
                   NonMatching::LocationToLevelSet::intersected &&
                 cell->is_locally_owned())
              {
               double cell L2 error sqr = 0.0;
               double cellTH1<sup>-</sup>errorsign = 0.0;
               copy data.reinit(cell):
               scratch data.non matching fe values.reinit(cell);
                 const std::optional<NonMatching::FEImmersedSurfaceValues<dim>>
                 \&surface fe values =
                   scratch data.non matching fe values.get_surface_fe_values();
               const std::\overline{v}ector<double> \&\overline{v}surfJ\overline{x}W =
                 surface fe values->get JxW values();
              int n q points = surface fe values-\frac{1}{2}n quadrature points;
               std::vector<double> sol(n q points);
              surface fe values->get function values(locally relevant solution,
sol); \overline{\phantom{a}} and \overline{\phantom{a}} and \overline{\phantom{a}} and \overline{\phantom{a}} and \overline{\phantom{a}} and \overline{\phantom{a}} and \overline{\phantom{a}} and \overline{\phantom{a}} and \overline{\phantom{a}} and \overline{\phantom{a}} and \overline{\phantom{a}} and \overline{\phantom{a}} and \overline{\phantom{a}} and \overline{\phantom  std::vector<Tensor<1, dim>> sol_grad(n_q_points);
                 surface_fe_values->get_function_gradients(locally_relevant_solution,
                                                                      sol_grad);
                 for (const unsigned int q :
                     surface fe values->quadrature point indices())
\begin{array}{ccc} \begin{array}{ccc} \end{array} & \end{array}Point<dim> \deltapoint = surface fe values->quadrature point(q);
                     const Tensor<1, dim> &normal =
                        surface_fe_values->normal_vector(q);
                   const double error_at_point =
                      point);Tensor<1, dim> vector_error_at_point =
                      (sol grad.at(q) - (normal * sol grad.at(q)) * normal -
```

```
point));
                   std::pow(error at point, 2) * surfJxW[q];
                  cellHIerror sqr +=vector error at point * vector error at point * surfJxW[q];
\begin{array}{ccc} \end{array}copy data.cell L2 error sqr = cell L2 error sqr;
              copy<sub>-</sub>data.cell<sub>-</sub>H1<sub>-</sub>error<sub>-</sub>sgr;if (stabilization scheme.needs cell worker())
\begin{array}{ccc} \begin{array}{ccc} \end{array} & \end{array}  typename DoFHandler<dim>::active_cell_iterator level_set_cell(
                      &(triangulation),
                      cell->level(),
  cell->index(),
  &level_set_dof_handler);
                  scratch \overline{data}.fe \overline{values}.reinit(cell);
                  scratch<sup>-</sup>data.level set fe values.reinit(level set cell);
                  stabilization scheme.evaluate cell worker(cell,
                                                                    scratch data,
                                                                    copy data);
\begin{array}{ccc} \end{array}  }
        };
      const auto copier = \lceil \delta \rceil (const auto \deltacopy data) {
        if (copy data.cell index \lt activeFE indicator.size())
             {
             error L2 sqr += copy data.cell L2 error sqr;
             error_H1 sqr += copy data.cell HI error sqr;
           \begin{array}{l} \texttt{error\_st\overline{a}b\_sqr \ \texttt{+}= \ \texttt{copy\_data}.\texttt{ceTl\_stab\_error\_sqr};} \end{array}\begin{array}{ccc} \end{array}  };
        ScratchData<dim> scratch_data(mapping,
                                          fe collection,
                                          mesh classifier,
                                          level set dof handler,
                                          level<sup>-</sup>set,
                                            surface_update_flags,
                                          cell quadrature,
                                            quadrature_1D);
        CopyData<dim> copy_data;
      MeshWorker::mesh loop(dof handler.begin active(),
                                  dof_handler.end(),
                                  cell_worker,
                                  copier,
                                  scratch_data,
                                  copy_data,
                                MeshWorker::assemble own cells);
        timer.stop();
        pcout << "took (" << timer.wall_time() << "s)" << std::endl;
      }
```

```
  template <int dim>
  void LaplaceBeltramiSolver<dim>::display_results()
  {
  const double error L2 =std::sqrt(Utilities::MPI::sum(error L2 sqr, mpi communicator));
  const double error semiH1 =
      std::sqrt(Utilities::MPI::sum(error_H1_sqr, mpi_communicator));
    const double error_stab =
    std::sqrt(Utilities::MPI::sum(error_stab_sqr, mpi_communicator));
  const int dof handler size = dof handler.n dofs();
  const int level set dof handler size = level set dof handler.n dofs();
    const double iterations =
    Utilities::MPI::max(number of iterations, mpi communicator);
  convergence table.add value("LevelSet dofs", level set dof handler size);
    convergence_table.evaluate_convergence_rates(
    "LevelSet dofs", ConvergenceTable:: reduction rate log2);
  convergence table.add value("Active dofs", dof handler size);
    convergence_table.evaluate_convergence_rates(
    "Active dofs", ConvergenceTable::reduction rate log2);
  convergence table.add value("Iterations", iterations);
  convergence_table.add value("L2 Error", error L2);
  convergence<sup>-</sup>table.evaluate convergence rates(
    "L2 Error", ConvergenceTable:: reduction rate log2);
  convergence table.set scientific("L2 Error", t\bar{r}ue);
  convergence table.add value("H1 error", error semiH1);
  convergence<sup>-</sup>table.evaluate_convergence_rates(
      "H1 error", ConvergenceTable::reduction_rate_log2);
  convergence table.set scientific("H1 error", t\bar{r}ue);
  convergence table.add value("Stab norm", error stab);
    convergence_table.evaluate_convergence_rates(
    "Stab norm", ConvergenceTable::reduction rate log2);
    convergence_table.set_scientific("Stab norm", true);
    pcout << std::endl;
    if (Utilities::MPI::this_mpi_process(mpi_communicator) == 0)
      convergence_table.write_text(pcout.get_stream());
  }
```
The following two methods performs VTK output of the preliminary mesh refinements for the geometry approximation and of the TraceFEM solution. The important difference between the two is that the non-intersected cells are excluded from the output saving considerable amount of time and storage.

 template <int dim> void LaplaceBeltramiSolver<dim>::output\_level\_set(unsigned int n)

```
  {
    pcout << "Writing vtu file for surface on MPI_rank=0... " << std::flush;
    TimerOutput::Scope t(computing_timer, "output_level_set");
    Timer timer;
  DataOut<dim> data out;
  data out.add data vector(level set dof handler, level set, "level set");
  data_out.add<sup>-</sup>data<sup>-</sup>vector(activeFE_indicator, "ref_indicator");
  data-out.build patches();
  data out.write vtu in parallel("surface " + std::to string(n) + ".vtu",
                                   mpi communicator);
    timer.stop();
  pcout \lt\lt "took (" \lt\lt timer.wall time() \lt\lt "s)" \lt\lt std::endl;
  }
  template <int dim>
  void LaplaceBeltramiSolver<dim>::output_solution()
  {
    pcout << "Writing vtu file on MPI_rank=0... " << std::flush;
    TimerOutput::Scope t(computing_timer, "output_solution");
  Timer timer;<br>Vector<double> exact(
                      exact(dof handler.locally owned dots().size());
  VectorTools::interpolate(dof handler, analytical solution, exact);
  DataOut<dim> data out;
  data out add data vector(dof handler,
                             locally relevant solution,
                               "solution");
  data out.add data vector(dof handler, exact, "exact");
  data_out.add<sup>-</sup>data<sup>-</sup>vector(level_set_dof_handler, level_set, "level_set");
  data out.set cell selection(
      [this](const typename Triangulation<dim>::cell_iterator &cell) {
        return cell->is_active() && cell->is_locally_owned() &&
             mesh classifier.location to level set(cell) ==
                  NonMatching::LocationToLevelSet::intersected;
      });
  data out.build patches();
    data_out.write_vtu_in_parallel("solution.vtu", mpi_communicator);
    timer.stop();
    pcout << "took (" << timer.wall_time() << "s)" << std::endl;
  }
```
The method localize surface() generates iteratively a surface approximation as described above. Once the surface approximation is constructed, the main logic of the solver is executed as presented in the method **[run\(\)](file:///home/me/CLionProjects/dealii_step86/cmake-build-release/doc/doxygen/deal.II/namespaceWorkStream_1_1internal_1_1tbb__no__coloring.html#a3f9aa03a97e15be3a53fb06708b23927)**.

```
  template <int dim>
  void LaplaceBeltramiSolver<dim>::localize_surface()
  {
```

```
unsigned int preliminary levels = 3;
          for (unsigned int localization cycle = 0;
                   localization cycle < preliminary levels;
                     ++localization_cycle)
               {
                   pcout << std::endl
                             << "Preliminary refinement #" << localization_cycle << std::endl;
                 setup discrete level set();
                 mark Intersected();
                 output_level_set(localization cycle);
                 refine);
\begin{array}{ccc} \begin{array}{ccc} \end{array} & \end{array}computing timer.reset();
        }
        template <int dim>
        void LaplaceBeltramiSolver<dim>::run()
        {
         make grid();
         localize surface();
          const unsigned int convergence levels = 3;
          for (unsigned int cycle = 0; cycle < convergence levels; ++cycle)
             \left\{ \right.  pcout << std::endl << "Convergence refinement #" << cycle << std::endl;
                 setup discrete level set();
                 distr\bar{1}bute dofs();
                   initialize_matrices();
                 \textsf{assume}();
                   solve();
                 evaluate errors();
                 display Tesults();
                 computing_timer.print_summary();
                 computing timer.reset();
                 if (cycle \leq convergence levels - 1)
\begin{array}{ccc} \begin{array}{ccc} \end{array} & \begin{array}{ccc} \end{array} & \begin{array}{mark intersected();
                    refine();
\begin{array}{ccc} \begin{array}{ccc} \end{array} & \begin{array}{ccc} \end{array} & \begin{array}{ccc} \end{array} & \end{array}  else
                      output_solution();
                   computing_timer.print_summary();
                   computing_timer.reset();
               }
\begin{array}{ccc} \end{array}  } // namespace Step90
    int main(int argc, char *argv[])
    {
        try
\begin{array}{ccc} \begin{array}{ccc} \end{array} & \begin{array}{ccc} \end{array} & \begin{array}{ccc} \end{array} \end{array}  using namespace dealii
;
               using namespace Step90;
             Utilities::MPI::MPI InitFinalize mpi initialization(argc, argv, 1);
               LaplaceBeltramiSolver<3> LB_solver;
             LB solver.run();
```

```
\begin{array}{ccc} \end{array}  catch (std::exception &exc)
        {
           std::cerr << std::endl
                    << std::endl<br><< "--------
                                        << "----------------------------------------------------"
                      << std::endl;
  std::cerr << "Exception on processing: " << std::endl
  << exc.what() << std::endl
  << "Aborting!" << std::endl
                      << "----------------------------------------------------"
                      << std::endl;
           return 1;
\begin{array}{ccc} \end{array}  catch (...)
        {
          std::cerr << std::endl
                      << std::endl
                      << "----------------------------------------------------"
                      << std::endl;
          std::cerr << "Unknown exception!" << std::endl
                    << "Aborting!" << std::endl
                                                << "----------------------------------------------------"
                      << std::endl;
           return 1;
        }
      return 0;
  }
```
# <span id="page-29-0"></span>**Results**

The numerical solution  $u_h$  for a very fine mesh  $\Gamma_h$  is shown below by plotting in Paraview the zero contour of the approximate level set  $\psi_h$  and restricting the discrete solution  $u_h$  to the resulting surface approximation  $\Gamma_h$ .

#### 5/15/24, 3:57 PM The deal.II Library: The step-90 tutorial program

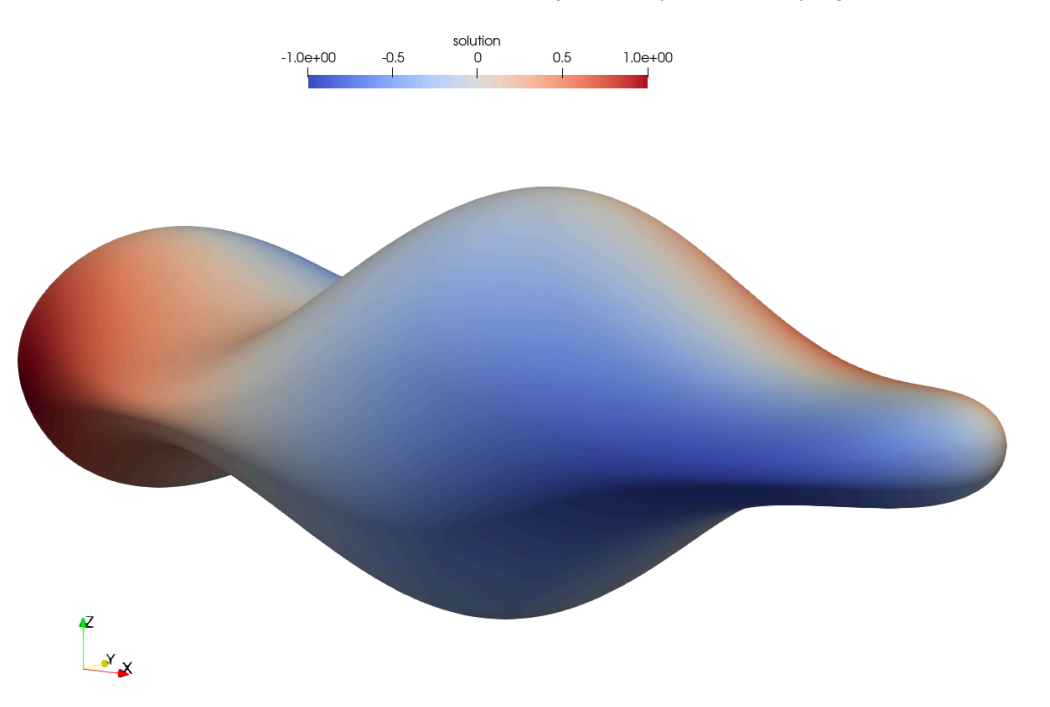

Next, we demonstrate the corresponding set of intersected cells with active degrees of freedom. Note that not all cells are of the same refinement level which is attributed to the insufficiently fine initial uniform grid.

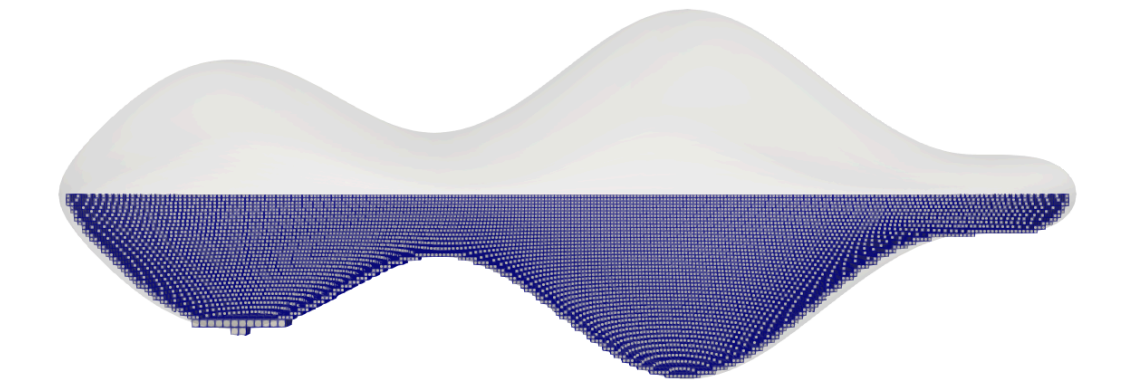

#### <span id="page-30-0"></span>**Convergence test**

The results of the convergence study are shown in the following table.

5/15/24, 3:57 PM The deal.II Library: The step-90 tutorial program

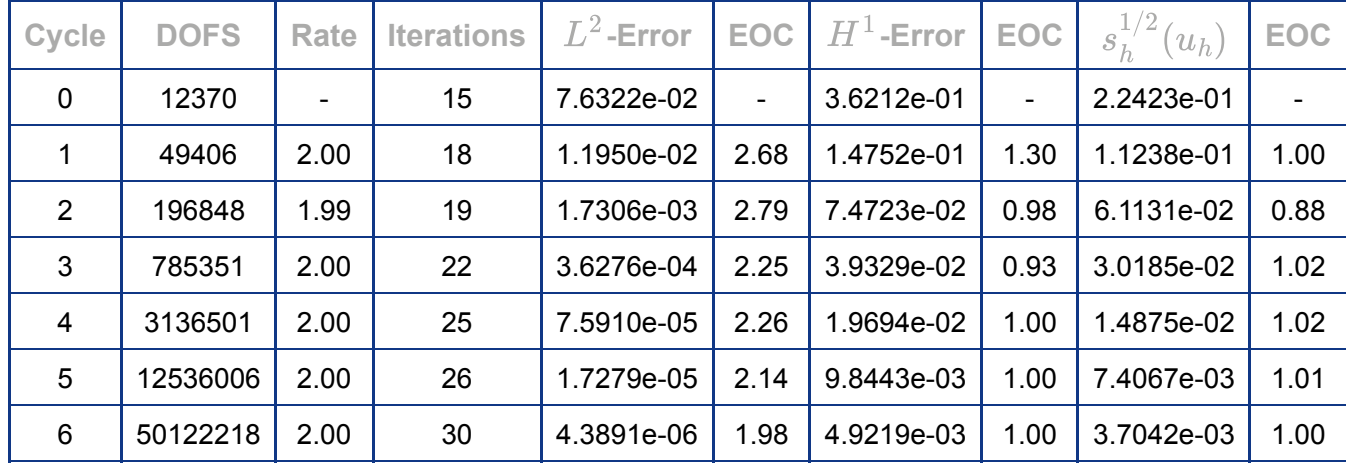

In this test we refine the mesh near the surface and, as a result, the number of degrees of freedom scales in the two-dimensional fashion. The optimal rates of error convergence in  $L^2(\Gamma)$  and  $H^1(\Gamma)$  norms are clearly observable. We also note the first order convergence of the stabilization  $s_h^{1/2}(u_h) = \sqrt{s_h(u_h, u_h)}$ evaluated at the solution  $\overline{u}_h$ .

### <span id="page-31-0"></span>**Parallel scalability**

The weak and strong scalability test results are shown in the following figure. Clearly, the **[refine\(\)](file:///home/me/CLionProjects/dealii_step86/cmake-build-release/doc/doxygen/deal.II/namespaceGridRefinement.html#a1cf30058b31ce7f9b389e8310bb9fc54)** method is responsible for the certain lack of parallel scalability.

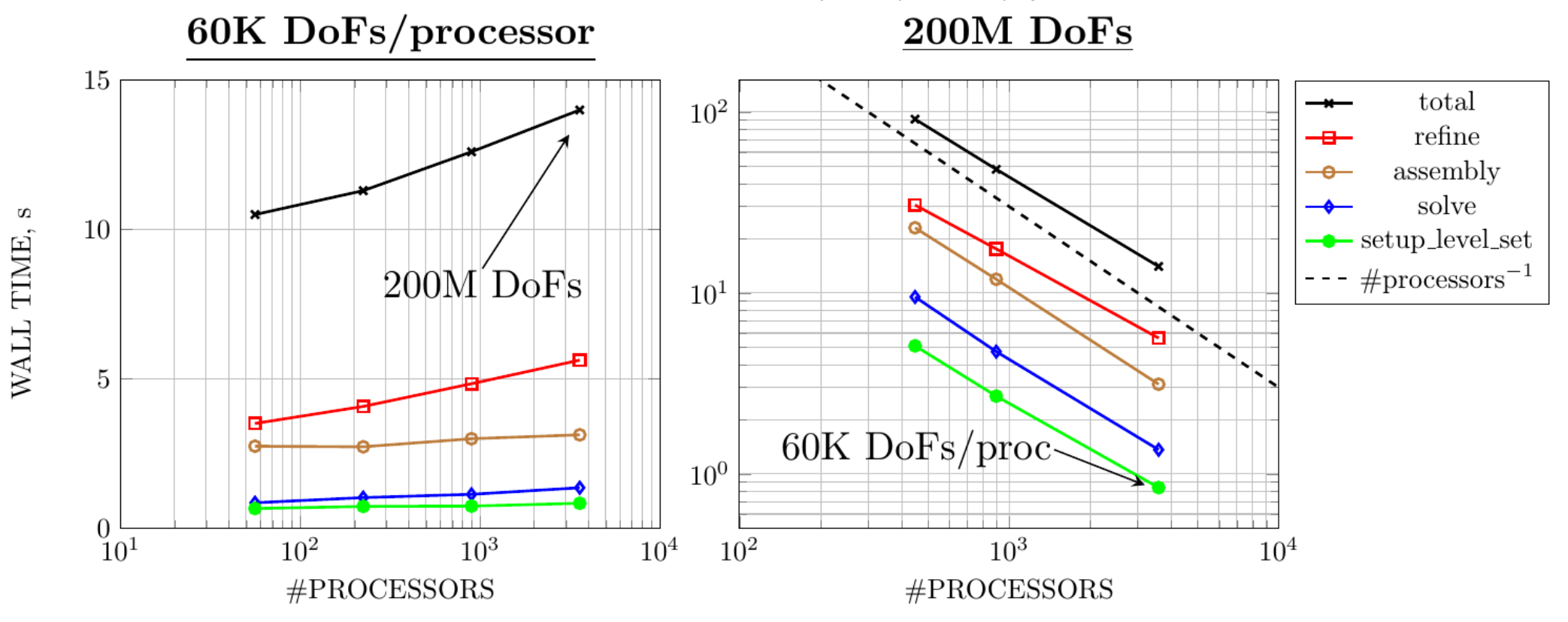

# <span id="page-32-0"></span>**The plain program**

```
/* ---------------------------------------------------------------------
*
  Copyright (C) 2024 by the deal.II authors
*
* This file is part of the deal.II library.
 *
 * The deal.II library is free software; you can use it, redistribute
 * it, and/or modify it under the terms of the GNU Lesser General
 * Public License as published by the Free Software Foundation; either
 * version 2.1 of the License, or (at your option) any later version.
 * The full text of the license can be found in the file LICENSE.md at
* the top level directory of deal.II.
 *
 * ---------------------------------------------------------------------
 * This program was contributed by Vladimir Yushutin and Timo Heister, Clemson
* University, 2023.
*/
#include <deal.II/base/convergence_table.h>
#include <deal.II/base/function.h>
```
#include <[deal.II/base/numbers.h](file:///home/me/CLionProjects/dealii_step86/cmake-build-release/doc/doxygen/deal.II/numbers_8h.html) > #include <[deal.II/base/point.h](file:///home/me/CLionProjects/dealii_step86/cmake-build-release/doc/doxygen/deal.II/base_2point_8h.html) > #include <[deal.II/base/quadrature.h](file:///home/me/CLionProjects/dealii_step86/cmake-build-release/doc/doxygen/deal.II/include_2deal_8II_2base_2quadrature_8h.html) > #include <[deal.II/base/quadrature\\_lib.h](file:///home/me/CLionProjects/dealii_step86/cmake-build-release/doc/doxygen/deal.II/quadrature__lib_8h.html) > #include <[deal.II/base/tensor.h](file:///home/me/CLionProjects/dealii_step86/cmake-build-release/doc/doxygen/deal.II/tensor_8h.html) > #include <[deal.II/base/timer.h](file:///home/me/CLionProjects/dealii_step86/cmake-build-release/doc/doxygen/deal.II/timer_8h.html) > #include <[deal.II/distributed/grid\\_refinement.h](file:///home/me/CLionProjects/dealii_step86/cmake-build-release/doc/doxygen/deal.II/distributed_2grid__refinement_8h.html) > #include <[deal.II/distributed/tria.h](file:///home/me/CLionProjects/dealii_step86/cmake-build-release/doc/doxygen/deal.II/distributed_2tria_8h.html) > #include <[deal.II/dofs/dof\\_tools.h](file:///home/me/CLionProjects/dealii_step86/cmake-build-release/doc/doxygen/deal.II/dof__tools_8h.html) > #include <[deal.II/fe/fe\\_nothing.h](file:///home/me/CLionProjects/dealii_step86/cmake-build-release/doc/doxygen/deal.II/fe__nothing_8h.html) > #include <[deal.II/fe/fe\\_q.h](file:///home/me/CLionProjects/dealii_step86/cmake-build-release/doc/doxygen/deal.II/fe__q_8h.html) > #include <[deal.II/fe/fe\\_update\\_flags.h](file:///home/me/CLionProjects/dealii_step86/cmake-build-release/doc/doxygen/deal.II/fe__update__flags_8h.html) > #include <[deal.II/fe/fe\\_values.h](file:///home/me/CLionProjects/dealii_step86/cmake-build-release/doc/doxygen/deal.II/fe_2fe__values_8h.html) > #include <[deal.II/fe/mapping\\_q1.h](file:///home/me/CLionProjects/dealii_step86/cmake-build-release/doc/doxygen/deal.II/mapping__q1_8h.html) > #include <[deal.II/grid/grid\\_generator.h](file:///home/me/CLionProjects/dealii_step86/cmake-build-release/doc/doxygen/deal.II/grid__generator_8h.html) > #include <[deal.II/grid/grid\\_tools.h](file:///home/me/CLionProjects/dealii_step86/cmake-build-release/doc/doxygen/deal.II/grid__tools_8h.html) > #include <[deal.II/grid/grid\\_tools\\_cache.h](file:///home/me/CLionProjects/dealii_step86/cmake-build-release/doc/doxygen/deal.II/grid__tools__cache_8h.html) > #include <[deal.II/grid/tria.h](file:///home/me/CLionProjects/dealii_step86/cmake-build-release/doc/doxygen/deal.II/grid_2tria_8h.html) > #include <[deal.II/hp/fe\\_collection.h](file:///home/me/CLionProjects/dealii_step86/cmake-build-release/doc/doxygen/deal.II/fe__collection_8h.html) > #include <[deal.II/lac/affine\\_constraints.h](file:///home/me/CLionProjects/dealii_step86/cmake-build-release/doc/doxygen/deal.II/affine__constraints_8h.html) > #include <[deal.II/lac/dynamic\\_sparsity\\_pattern.h](file:///home/me/CLionProjects/dealii_step86/cmake-build-release/doc/doxygen/deal.II/dynamic__sparsity__pattern_8h.html) > #include <[deal.II/lac/full\\_matrix.h](file:///home/me/CLionProjects/dealii_step86/cmake-build-release/doc/doxygen/deal.II/full__matrix_8h.html) > #include <[deal.II/lac/precondition.h](file:///home/me/CLionProjects/dealii_step86/cmake-build-release/doc/doxygen/deal.II/precondition_8h.html) > #include <[deal.II/lac/solver\\_cg.h](file:///home/me/CLionProjects/dealii_step86/cmake-build-release/doc/doxygen/deal.II/solver__cg_8h.html) > #include <[deal.II/lac/solver\\_control.h](file:///home/me/CLionProjects/dealii_step86/cmake-build-release/doc/doxygen/deal.II/solver__control_8h.html) > #include <[deal.II/lac/sparse\\_matrix.h](file:///home/me/CLionProjects/dealii_step86/cmake-build-release/doc/doxygen/deal.II/sparse__matrix_8h.html) > #include <[deal.II/lac/sparse\\_direct.h](file:///home/me/CLionProjects/dealii_step86/cmake-build-release/doc/doxygen/deal.II/sparse__direct_8h.html) > #include <[deal.II/lac/sparsity\\_pattern.h](file:///home/me/CLionProjects/dealii_step86/cmake-build-release/doc/doxygen/deal.II/sparsity__pattern_8h.html) > #include <[deal.II/lac/sparsity\\_tools.h](file:///home/me/CLionProjects/dealii_step86/cmake-build-release/doc/doxygen/deal.II/sparsity__tools_8h.html) > #include <[deal.II/lac/trilinos\\_precondition.h](file:///home/me/CLionProjects/dealii_step86/cmake-build-release/doc/doxygen/deal.II/trilinos__precondition_8h.html) > #include <[deal.II/lac/trilinos\\_solver.h](file:///home/me/CLionProjects/dealii_step86/cmake-build-release/doc/doxygen/deal.II/trilinos__solver_8h.html) > #include <[deal.II/lac/trilinos\\_sparse\\_matrix.h](file:///home/me/CLionProjects/dealii_step86/cmake-build-release/doc/doxygen/deal.II/trilinos__sparse__matrix_8h.html) > #include <[deal.II/lac/trilinos\\_vector.h](file:///home/me/CLionProjects/dealii_step86/cmake-build-release/doc/doxygen/deal.II/trilinos__vector_8h.html) > #include <[deal.II/lac/vector.h](file:///home/me/CLionProjects/dealii_step86/cmake-build-release/doc/doxygen/deal.II/vector_8h.html) > #include <[deal.II/meshworker/mesh\\_loop.h](file:///home/me/CLionProjects/dealii_step86/cmake-build-release/doc/doxygen/deal.II/mesh__loop_8h.html) > #include <[deal.II/meshworker/scratch\\_data.h](file:///home/me/CLionProjects/dealii_step86/cmake-build-release/doc/doxygen/deal.II/scratch__data_8h.html) > #include <[deal.II/non\\_matching/fe\\_immersed\\_values.h](file:///home/me/CLionProjects/dealii_step86/cmake-build-release/doc/doxygen/deal.II/fe__immersed__values_8h.html) > #include <[deal.II/non\\_matching/fe\\_values.h](file:///home/me/CLionProjects/dealii_step86/cmake-build-release/doc/doxygen/deal.II/non__matching_2fe__values_8h.html) > #include <[deal.II/non\\_matching/mesh\\_classifier.h](file:///home/me/CLionProjects/dealii_step86/cmake-build-release/doc/doxygen/deal.II/mesh__classifier_8h.html) > #include <[deal.II/numerics/data\\_out.h](file:///home/me/CLionProjects/dealii_step86/cmake-build-release/doc/doxygen/deal.II/numerics_2data__out_8h.html) > #include <[deal.II/numerics/error\\_estimator.h](file:///home/me/CLionProjects/dealii_step86/cmake-build-release/doc/doxygen/deal.II/error__estimator_8h.html) > #include <[deal.II/numerics/vector\\_tools.h](file:///home/me/CLionProjects/dealii_step86/cmake-build-release/doc/doxygen/deal.II/vector__tools_8h.html) > using namespace [dealii](file:///home/me/CLionProjects/dealii_step86/cmake-build-release/doc/doxygen/deal.II/namespacedealii.html); using VectorType = [TrilinosWrappers::MPI::Vector](file:///home/me/CLionProjects/dealii_step86/cmake-build-release/doc/doxygen/deal.II/namespaceLinearAlgebraDealII.html#a9fe13d579422411556954ab3f28a59be) ; using MatrixType = [TrilinosWrappers::SparseMatrix](file:///home/me/CLionProjects/dealii_step86/cmake-build-release/doc/doxygen/deal.II/namespaceLinearAlgebraDealII.html#a912abe2208022aec6753876bcc72f6bf) ; namespace Step90 enum class ActiveFEIndex : [types::fe\\_index](file:///home/me/CLionProjects/dealii_step86/cmake-build-release/doc/doxygen/deal.II/namespacetypes.html#a6349a42041132a6bc7e1e9ffb7e119b3) { lagrange  $= 0$ ,  $notning = 1$  }; template <int dim>

```
5/15/24, 3:57 PM
```

```
 class TamarindShape : public Function<dim>
 {
  public:
 double value
(const Point<dim> &point
,
              const unsigned int /*component*/ = \theta) const override
   {
      Assert(dim == 3, ExcNotImplemented());
 return 0.25 * std::pow
(point[0], 2) + std::pow
(point[1], 2) +
 4.0 * std::pow
(point[2], 2) *
            std::pow(numbers::PI point[0]), -2) -
            1.0;
   }
 Tensor<1, dim> gradient
(const Point<dim> &point
,
                        const unsigned int component = 0) const override
   {
      AssertIndexRange(component, this->n_components);
      (void)component;
      Assert(dim == 3, ExcNotImplemented());
      Tensor<1, dim> grad;
     point[0] +(-2.0)point[2], 2) *
               std::pow(numbers::PI point[0]), -3) * (0.5 * numbers::PI * std::cos
(numbers::PI * point[0]));
     \arad[1] = 2.0 * \text{point}[1]:\arctan 2 = (2.0) * 4.0 * \arctan 21 *(numbers::PI point[0]), -2); return grad;
   }
    SymmetricTensor<2, dim>
hessianPoint<dim>point,
          const unsigned int component = 0) const override
   {
      AssertIndexRange(component, this->n_components);
      (void)component;
    \text{assert}(\text{dim} == 3) ExcNotImplemented());
 SymmetricTensor<2, dim> hessian
;
     hessian[0][0] =0.5 + 8.0 * std::pow
(point[2], 2) *
         (3.0 * std::pow(1.0 + 0.5 * std::sin(numbers::PI * point[0]), -4) *
           std::pow numbers::PI (numbers::PI point[0]), 2) +std::pow(1.0 + 0.5 * std::sin(numbers::point[0]), -3) * 0.5 * numbers::PI * numbers::PI * std::sin
(numbers::PI * point[0]));
    hessian[0][1] = 0.0;hessian[0][2] =point[2] *(numbers::PI  point[0]), -3) *numbers::PI  point[0]);
     hessian[1][1] = 2.0;hessian[1][2] = 0.0;
```

```
hessian[2][2] =8.0 *std::pow(1.0 + 0.5 *(numbers::PI *point[0]), -2);
 return hessian
;
   }
  };
  template <int dim>
  class AnalyticalSolution : public Function<dim>
 {
  private:
    const TamarindShape<dim> tamarind;
  public:
 double value
(const Point<dim> &point
,
 const unsigned int component = 0) const override
;
 Tensor<1, dim> gradient
(const Point<dim> &point
,
 const unsigned int component = 0) const override
;
  };
  template <int dim>
 double AnalyticalSolution<dim>::value(const Point<dim> &point
,
                                      const unsigned int component) const
 {
   AssertIndexRange(component, this->n components);
    (void)component;
    return point[0] * point[1];
 }
  template <int dim>
  Tensor<1, dim>
Point<dim>point,
                                  const unsigned int component) const
 {
    AssertIndexRange(component, this->n_components);
    (void)component;
    const Tensor<1, dim> grad = tamarind.gradient(point, component);
   Tensor<1, dim> normal = .norm()) * grad;
    Tensor<1, dim> projector_first_column = -normal[0] * normal;
   projector\_first\_column[0] += 1.0;Tensor<1, dim> projector second column = -normal[1] * normal;
   projector_second_column[1] += 1.0;
   Tensor<1, dim> surface gradient =
      point[1] * projector_first_column + point[0] * projector_second_column;
    return surface_gradient;
 }
  template <int dim>
```

```
 class RightHandSide : public Function<dim>
 {
     TamarindShape<dim> tamarind;
  public:
valuePoint<dim> &p,
 const unsigned int component = 0) const override
;
  };
   template <int dim>
 double RightHandSide<dim>::value(const Point<dim> &point
,
                                          const unsigned int component) const
  {
     AssertIndexRange(component, this->n_components);
     (void)component;
    \text{Assert}(\text{dim} == 3) ExcNotImplemented());
    point, component);
const Tensor<1, dim>
normal = (1.0 / grad.norm()) * grad;
                                        normal = norm()) * grad;
     const SymmetricTensor<2, dim> hessian = tamarind.hessian(point, component);
    double mean curv = 0.0:
    for (int j = 0; j < 3; j++)for (int k = 0; k < 3; k++)mean curv norm()) *((i == k ? 1 : 0) - normal[i] * normal[k]) * hessian[i][k];
    point[0] * point[1] + 2.0 * normal[0] * normal[1] +
            point[1] * normal[0] + point[0] * normal[1]);
 }
  template <int dim>
   struct ScratchData
 {
    Mapping<dim>
const hp::FECollection<dim>
&fe collection,
example and the second the second technomic management of the second technomic management of the second technomic management of the second technomi
                  const hp::FECo11ecction <dim>NonMatching::MeshClassifier<dim> &mesh_classifier,<br>const DoFHandler<dim> &level set dof ha
                                                                 \&level_set_dof_handler,<br>\&level_set.
                  const VectorType
                  NonMatching::RegionUpdateFlags nonmatching_update_flags,<br>const Quadrature<dim> \& Quadrature,
                  Quadrature<dim>
\begin{array}{ccc}\n\text{constant} & \text{d} & \text{d} \\
\text{constant} & \text{d} & \text{d} & \text{d} \\
\text{constant} & \text{d} & \text{d} & \text{d} \\
\text{constant} & \text{d} & \text{d} & \text{d}\n\end{array}const Quadrature\leq1>
                  const UpdateFlags cell_update_flags = update_values |
                                                                update gradientsupdate quadrature points
                                                                 update_JxW_values
)
        : fe_values(
            mapping,
           <types:fe_index>(ActiveFEIndex::lagrange)],
            quadrature,
            cell_update_flags)
        , region_update_flags(nonmatching_update_flags)
         quadrature 1D(quadrature edge)
        , fe_collection(fe_collection)
         , mesh_classifier(mesh_classifier)
       , level set dof handler(level set dof handler)
```

```
 , level_set(level_set)
     , level<sup>-</sup>set fe values(mapping,
                                 level set dof handler.get fe(),
                                quadrature,
                                cell update flags)
     , non matching fe values(fe collection,
                                     quadrature_edge,
                                    nonmatching update flags,
                                    mesh classifier,
                                    level set dof handler,
                                    level<sup>-</sup>set)
   {}
   ScratchData(const ScratchData<dim> &scratch_data)
     : fe_values(scratch_data.fe_values.get_mapping(),
                    scratch<sup>-</sup>data.fe<sup>-</sup>values.get<sup>-fe()</sup>,
                    scratch<sup>-</sup>data.fe<sup>-</sup>values.get<sup>-</sup>quadrature(),
                    scratch<sup>-</sup>data.fe<sup>-</sup>values.get<sup>-</sup>update flags())
       region update flags(scratch data.region update flags)
       quadrature 1D(scratch data.quadrature 1\overline{D})
       fe_collection(scratch<sup>-</sup>data.fe_collection)
        , mesh_classifier(scratch_data.mesh_classifier)
       level set dof handler(scratch data.level set dof handler)
       level<sup>-</sup>set(scratch data.level set)
       level<sup>-</sup>set fe values(scratch data.level set fe values.get mapping(),
                                \sigmascratch\sigmadata.level\sigmaset\sigmafe\sigmavalues.get\sigmafe(),
                                scratch<sup>-</sup>data.level<sup>-</sup>set<sup>-</sup>fe<sup>-</sup>values.get<sup>-</sup>quadrature(),
                                scratch<sup>-</sup>data.level<sup>-</sup>set<sup>-</sup>fe<sup>-</sup>values.get<sup>-</sup>update flags())
     , non matching fe values(fe collection,
                                     quadrature_1D,
                                    region update flags,
                                    mesh classifier,
                                    level set dof handler,
                                    level<sup>-</sup>set)
   {}
  FEValues<dim> fe_values;<br>
const NonMatching::RegionUpdateFlags region update flags;
  NonMatching::RegionUpdateFlags region_update_const Quadrature<1> 6quadrature 1D;
  Quadrature<1>
\frac{1}{2} const hp::FECollection<dim>
& Collection;
  const hp::FECollection<dim>
   const NonMatching::MeshClassifier<dim> &mesh_classifier;
   const DoFHandler<dim> &level_set_dof_handler;
   const VectorType &level_set;
  FEValues<dim>
FEValues<dim>
FEValues<dim>
FEValues<dim>
FEValues<dim>
FEValues
   NonMatching::FEValues<dim> non_matching_fe_values;
 };
 template <int dim>
 struct CopyData
{
  FullMatrix<double>cell_matrix=cell_matrix=cell_matrix<br>Vector<double> cell_rhs;
                                                 cell matrix;
  Vector<double>
   std::vector<types::global_dof_index> local_dof_indices;
  unsigned int<br>double
                                                 cell index;
                                                 cell L2 error sqr;
```
5/15/24, 3:57 PM

The deal.II Library: The step-90 tutorial program

```
double cell_H1_error_sqr;<br>double cell_stab error_sq
                                           cell<sup>-</sup>stab error sqr;
    template <class Iterator>
 void reinit
(const Iterator &cell, const unsigned int dofs_per_cell)
   {
      cell matrix.reinit(dofs per cell, dofs per cell);
     cell.reinit(dofs per cell);
     local dof indices.resize(dofs per cell);
      cell->get_dof_indices(local dof indices);
   }
    template <class Iterator>
 void reinit
(const Iterator &cell)
   {
      cell index = cell->active cell index();
      cell<sup>-</sup>L2 error sqr = 0;
      cellTH1<sup>-</sup>error<sup>-</sup>sqr = 0;
      cell<sup>-</sup>stab error sqr = 0;
   }
  };
  template <int dim>
  class NormalGradientVolumeStabilization
 {
  public:
    NormalGradientVolumeStabilization(VectorType &solution,
                                         VectorType &level_set)
       : solution(solution)
       , level_set(level_set)
      , stabilization p\overline{a}rameter(1.0)
        stabilization<sup>-</sup>exponent(-1.0)
    {}
    VectorType &solution;
    VectorType &level_set;
   bool needs cell worker()
   {
 return true
;
   }
    void assemble_cell_worker(
       const typename DoFHandler<dim>::active_cell_iterator &cell,
      ScratchData<dim>
      CopyData<dim> \&CopyData<dim> \&Copya\overline{a}a)
   {
       const FEValues<dim> &fe_values = scratch_data.fe_values;
       const FEValues<dim> &level_set_fe_values =
         scratch_data.level_set_fe_values;
       const std::vector<double> &cellJxW = fe_values.get_JxW_values();
       std::vector<Tensor<1, dim>> grad_level_set(
        level set fe values.get quadrature().size());
```

```
level set fe values get function gradients(level set, grad level set);
     const double factor =
      stabilization parameter *
       std::pow(cell->minimum_vertex_distance(), stabilization_exponent);
    for (const unsigned int \overline{q} : fe values.quadrature point indices())
      {
         const Tensor<1, dim> &normal =
          (1.0 / grad level set[q].norm()) * grad level set[q];
        for (const unsigned int i : fe values.dof indices())
          for (const unsigned int j : Te_values dof indices())
            copy data.cell matrix(i, j) \bar{+}factor * (normal * fe values. shape grad(i, q)) *(normal * fe values.shape grad(j, \overline{q}) * cellJxW[q];
      }
  }
   void evaluate_cell_worker(
     const typename DoFHandler<dim>::active_cell_iterator &cell,
    ScratchData<dim>
    CopyData<dim> \&CopyData<dim> \&Copya\overline{a}a)
  {
    double cell stab sqr = 0.0;
    const FEValues<dim>\& fe values = scratch data.fe values;
    const std::vector<double> &ccellJxW = fe values.get J\overline{x}W values();
    const unsigned int n q points = fe values.get quadrature points().size();
    FEValues<dim> \overline{\delta}level set fe values =
      scratch data.level set fe values;
     std::vector<Tensor<1, dim>> level_set_grad(n_q_points);
    level set fe values.get function gradients(level set, level set grad);
     std::vector<Tensor<1, dim>> sol_grad(n_q_points);
    fe values.get function gradients (solution, sol grad);
     const double factor =
      stabilization parameter *
       std::pow(cell->minimum_vertex_distance(), stabilization_exponent);
    for (const unsigned int q: fe values.quadrature point indices())
      {
         const Tensor<1, dim> normal =
          (1.0 / level set grad[q].norm()) * level set grad[q];
         const double stabilization_at_point = normal * sol_grad[q];
        cell stab sqr +=factor \bar{x} std::pow(stabilization_at_point, 2.0) * cellJxW[q];
      }
     copy_data.cell_stab_error_sqr = cell_stab_sqr;
  }
 private:
   const double stabilization_parameter;
   const double stabilization_exponent;
 };
```

```
 template <int dim>
 class LaplaceBeltramiSolver
 {
 public:
  LaplaceBeltramiSolver();
   void run();
 private:
  void make_grid();
 void localize surface();
 void setup discrete level set();
 void distribute dofs();
 void initialize matrices();
   void assemble();
  void solve();
 void mark intersected();
   void refine();
   void evaluate_errors();
 void output level set(unsigned int);
 void output solution();
 void display results();
 MPI Comm mpi communicator;
  TamarindShape<dim> tamarind;
  const AnalyticalSolution<dim> analytical_solution;<br>const RightHandSide<dim> right_hand_side;
  const RightHandSide<dim>
   parallel::distributed::Triangulation<dim, dim> triangulation;
  ConditionalOStream pcout;
   TimerOutput computing_timer;
   const unsigned int fe_degree;
 const unsigned int level_set_fe_degree;
  const QGauss<dim> cell_quadrature;
   const QGauss<1> quadrature_1D;
   hp::FECollection<dim> fe_collection;
   const FE_Q<dim> level_set_fe;
```

```
DoFHandler<dim> dof handler;
DoFHandler<dim> level set dof handler;
```
 [AffineConstraints<double>](file:///home/me/CLionProjects/dealii_step86/cmake-build-release/doc/doxygen/deal.II/classAffineConstraints.html) constraints; [AffineConstraints<double>](file:///home/me/CLionProjects/dealii_step86/cmake-build-release/doc/doxygen/deal.II/classAffineConstraints.html) level\_set\_constraints;

```
VectorType completely_distributed_solution;<br>VectorType locally relevant solution;
VectorType locally_relevant_solution;<br>VectorType locally_relevant_exact;
                      locally<sup>-</sup>relevant<sup>-</sup>exact;
VectorType level \overline{set};
Vector<float> activeFE_indicator;
```
 [NonMatching::MeshClassifier<dim>](file:///home/me/CLionProjects/dealii_step86/cmake-build-release/doc/doxygen/deal.II/classNonMatching_1_1MeshClassifier.html) mesh\_classifier; const [MappingQ1<dim>](file:///home/me/CLionProjects/dealii_step86/cmake-build-release/doc/doxygen/deal.II/classMappingQ1.html) mapping;

NormalGradientVolumeStabilization<dim> stabilization\_scheme;

```
VectorType global rhs;
    MatrixType global<sup>-</sup>matrix;
    SparsityPattern sparsity pattern;
    IndexSet locally_owned_dofs;<br>IndexSet locally_relevant_do
                      locally relevant dofs;
     NonMatching::RegionUpdateFlags surface_update_flags;
                                        cell update flags;
    ConvergenceTable convergence_table;<br>unsigned int aumber of iteratio
    unsigned int number_of_iterations;<br>double average:
                        average;<br>area;
    double<br>double
    double error_L2_sqr;<br>double error_H1_sar:
    double error_H1_sqr;<br>double error_stab_sq
                       error<sup>-</sup>stab sqr;
  };
   template <int dim>
   LaplaceBeltramiSolver<dim>::LaplaceBeltramiSolver()
     mpi communicator(MPI COMM WORLD)
     triangulation(mpi communicator)
       , pcout(std::cout,
             (Utilities::MPI::this_mpi_process(mpi_communicator) == 0))
     , computing_timer(mpi_communicator,
                          pcout,
                         TimerOutput::never,
                         TimerOutput::wall_times)
      fe degree(1)level_set_fe_degree(1)
      cell<sub>q</sub>uadrature(fe_degree + 1)
      quadrature 1D(fe degree + 1)
      level_set_fe(level_set_fe_degree)
triangulation)
 , level_set_dof_handler(triangulation
)
      mesh classifier(level set dof handler, level set)
       , mapping()
     stabilization scheme(locally relevant solution, level set)
```

```
fe_collection.push_back(FE_0<dim>(fe_degree));
   fe<sup>-</sup>collection.push<sup>-</sup>back(FE<sup>-</sup>Nothing<dim>());
   surface update flags.surface =update values | update gradients | update JxW values |
 update_quadrature_points | update_normal_vectors
;
 cell_update_flags = update_default
;
 }
  template <int dim>
  void LaplaceBeltramiSolver<dim>::make_grid()
 {
    pcout << std::endl
           << "Creating background mesh with MPI_Size="
           << Utilities::MPI::this_mpi_process(mpi_communicator) << std::endl;
   const double cube side = 2.008901281;
 GridGenerator::hyper_cube
(triangulation, -cube_side, cube_side);
    triangulation.refine_global(3);
 }
  template <int dim>
  void LaplaceBeltramiSolver<dim>::setup_discrete_level_set()
 {
    pcout
       << "Setting up discrete level set function and reclassifying cells on MPI_rank=0... "
       << std::flush;
    TimerOutput::Scope t(computing_timer, "setup_level_set");
                       timer:
   (triangulation.n_active_cells());
   level set dof handler.distribute dofs(level set fe);
    level_set_constraints.clear();
   IndexSet Tevel set locally relevant dofs;
   DoFTools::extract locally relevant dofs(level set dof handler,
                                             level<sup>-</sup>set<sup>-</sup>locally relevant dofs);
   level set constraints.reinit(level set locally relevant dofs);
   DoFTools:: make hanging node constraints(level set dof handler,
                                              level_set_constraints);
   level set constraints.close();
    VectorType tmp_sol;
   tmp sol.reinit(level set dof handler.locally owned dofs(),
                   mpi communicator);
    VectorTools::interpolate(level_set_dof_handler, tamarind, tmp_sol);
    level_set.reinit(level_set_locally_relevant_dofs,
                      level_set_dof_handler.locally_owned_dofs(),
                     mpi_communicator);
   level set constraints.distribute(tmp sol);
   level set = tmp sol;
   mesh classifier.reclassify();
    for (const auto &cell :
```

```
dof handler.active cell iterators()
          [This](const typename DoFHandler<dim>::active cell iterator &cell) {
            return cell-\frac{1}{2} locally owned();
           })
     {
       if (mesh classifier.location to level set(cell) ==
 NonMatching::LocationToLevelSet::intersected
)
          cell->set_active_fe_index(
 static_cast<types::fe_index
>(ActiveFEIndex::lagrange));
        else
          cell->set_active_fe_index(
types::fe_indexActiveFEIndex::nothing));
     }
    timer.stop();
   pcout \ll "took (" \ll timer.wall time() \ll "s)" \ll std::endl;
 }
  template <int dim>
  void LaplaceBeltramiSolver<dim>::mark_intersected()
 {
    pcout << "Determining cells with active FE index on MPI_rank=0..."
          << std::flush;
    Timer timer;
    for (const auto &cell :
        dof handler.active cell iterators() |
          [this](const typename DoFHandler<dim>::active_cell_iterator &cell) {
            return cell->is locally owned();
           })
     {
       if (mesh classifier.location to level set(cell) ==
 NonMatching::LocationToLevelSet::intersected
)
         activeFE indicator[cell->active cell index()] = 1.0;
     }
    timer.stop();
   pcout \ll "took (" \ll timer.wall time() \ll "s)" \ll std::endl;
 }
  template <int dim>
  void LaplaceBeltramiSolver<dim>::refine()
 {
    Timer timer;
    TimerOutput::Scope t(computing_timer, "refine");
    pcout << "Refining near surface on MPI_rank=0"
          << "... " << std::flush;
 parallel::distributed::GridRefinement::refine_and_coarsen_fixed_fraction
(
      triangulation, activeFE_indicator, 1.0, 0.0);
    triangulation.execute_coarsening_and_refinement();
    timer.stop();
    pcout << "took (" << timer.wall_time() << "s)" << std::endl << std::endl;
 }
  template <int dim>
```

```
 void LaplaceBeltramiSolver<dim>::distribute_dofs()
 {
    pcout << "Distributing degrees of freedom on MPI_rank=0... " << std::flush;
    Timer timer;
   dof handler.distribute dofs(fe_collection);
   locally owned dofs = dof handler.locally owned dofs();
   locally relevant dofs =
     DoFTools::extract locally relevant dofs(dof handler);
   completely distributed solution.reinit(dof handler.locally owned dofs(),
                                            mpi_communicator);
   locally relevant solution.reinit(locally owned dofs,
                                    locally relevant dofs,
                                    mpi communicator);
   global rhs.reinit(locally owned dofs, mpi communicator);
    timer.stop();
   pcout << "took (" << timer.wall time() << "s)" << std::endl;
 }
  template <int dim>
  void LaplaceBeltramiSolver<dim>::initialize_matrices()
 {
   pcout \prec "Initializing the matrix on MPI rank=0... " \prec std::flush;
    Timer timer;
   DynamicSparsityPattern dsp(locally relevant dofs);
    constraints.clear();
   constraints.reinit(locally relevant dofs);
   DoFTools::make hanging node constraints(dof handler, constraints);
   constraints.close();
   DoFTools::make_sparsity_pattern(dof handler, dsp, constraints);
   SparsityTools::distribute sparsity pattern(dsp,
                                               locally owned dofs,
                                               mpi communicator,
                                               locally relevant dofs);
    global_matrix.reinit(locally_owned_dofs,
                         locally_owned_dofs,
                        dsp,
                        mpi_communicator);
    timer.stop();
    pcout << "took (" << timer.wall_time() << "s)" << std::endl;
 }
  template <int dim>
  void LaplaceBeltramiSolver<dim>::assemble()
 {
    pcout << "Assembling ... " << std::flush;
    TimerOutput::Scope t(computing_timer, "assembly");
    Timer timer;
using IteratorType  =DoFHandler<dim>::active_cell_iterator;
   const auto cell worker = [\&](const IteratorType &cell,
                                 ScratchData<dim> &scratch_data,
```

```
CopyData<dim> \&copy data) {
if (mesh classifier.location to level set(cell) ==
        NonMatching::LocationToLevelSet::intersected &&
     cell->is_locally_owned())
  {
    scratch data.non matching fe values.reinit(cell);
    copy data.reinit(cell,
                       scratch data.fe values.get fe().n dofs per cell());
    copy data.cell matrix = \overline{0};
    copy<sup>-</sup>data.cell<sup>-</sup>rh<sub>s</sub> = 0; const std::optional<NonMatching::FEImmersedSurfaceValues<dim>>
      \&surface fe values =
         scratch data.non matching fe values.get surface fe values();
    const std::\overline{v}ector<double> \&\overline{v}surfJ\overline{x}W =
       surface fe values->get JxW values();
    for (unsigned int q : surface fe values->quadrature point indices())
       {
          const Tensor<1, dim> &normal =
           surface fe values->normal vector(q);
         for (const unsigned int i : surface_fe_values->dof indices())
           {
             copy data.cell rhs(i) +=right hand side.value(
                  surface fe values->quadrature point(q)) *surface f\overline{e} values->shape value(1, q) * surfJxW[q];
             for (const unsigned int j : surface fe values->dof indices())
                {
                  copy data.cell matrix(i, j) +=1.0 *(surface fe values->shape value(i, q) *surface Fe values ->shape value(i, q) *surfJxW[\overline{q}]:
                  copy data.cell matrix(i, j) +=(1.0 *(surface fe values->shape qrad(i, q) -
                      (normal \bar{x} surface fe values->shape grad(i, g)) *
                         normal) *
                      (surface_fe_values->shape_grad(j, q) -
                       (normal * surface_fe_values->shape_grad(j, q)) *
                         normal)) *
                     surfJxW[q];
               }
           }
      }
    if (stabilization scheme.needs cell worker())
      \mathcal{L}_{\mathcal{L}_{\mathcal{L}}} typename DoFHandler<dim>::active_cell_iterator level_set_cell(
            &(triangulation),
           cell->level(),
           cell->index(),
           &level_set_dof_handler);
```

```
scratch data.fe values.reinit(cell);
              scratch<sup>-</sup>data.level set fe values.reinit(level set cell);
              stabilization scheme.assemble cell worker(cell,
                                                           scratch_data,
                                                          copy da\overline{t}a);
            }
        }
    };
   const auto copier = [\&] (const CopyData<dim> \&c) {
     constraints.distribute local to global(c.cell matrix,
                                                c.cell_rhs,
                                               c.local_dof_indices,
                                               global_matrix,
                                               global_rhs);
    };
    ScratchData<dim> scratch_data(mapping,
                                   fe collection,
                                   mesh classifier,
                                   level set dof handler,
                                   level<sup>-</sup>set,
                                   surface update flags,
                                   cell quadrature,
                                   quadrature_1D);
    CopyData<dim> copy_data;
   MeshWorker::mesh loop(dof handler.begin active(),
                          dof-handler.end(),
                          cell_worker,
                          copier,
                          scratch_data,
                          copy data,
                          MeshWorker::assemble own cells);
    global_matrix.compress(VectorOperation::add);
    global_rhs.compress(VectorOperation::add);
    timer.stop();
    pcout << "took (" << timer.wall_time() << "s)" << std::endl;
 }
  template <int dim>
  void LaplaceBeltramiSolver<dim>::solve()
 {
    TimerOutput::Scope t(computing_timer, "solve");
    Timer timer;
 bool apply_direct_solver = false
;
    if (apply_direct_solver)
     \left\{ \right. pcout << "Solving directly on MPI_rank=0... " << std::flush;
 SolverControl solver_control(2000, 1
e-8);
         TrilinosWrappers::SolverDirect::AdditionalData data;
         TrilinosWrappers::SolverDirect trilinos(solver_control, data);
```

```
 trilinos.solve(global_matrix,
                        completely distributed solution,
                        global rhs\overline{)}:
        number of iterations \equiv -1;
      }
    else
      {
         Timer timer;
         pcout << "Solving with AMG on MPI_rank=0... " << std::flush;
        \frac{1}{10} const unsigned int \frac{1}{10} max iterations = dof handler.n_dofs();<br>SolverControl solver control(max iterations):
                                         solver control(max iterations);
        std::vector<std::vector<bool>> constant modes;
        DoFTools::extract constant modes(dof handler,
                                            ComponentMask(),
                                           constant_modes);
         TrilinosWrappers::PreconditionAMG preconditioner_stiffness;
         TrilinosWrappers::PreconditionAMG::AdditionalData Amg_data;
        Amg data.constant modes = constant modes;
        Amg<sup>data.elliptic</sup>
                                         = true;
 Amg_data.higher_order_elements = false
;
        Amq^-data.smoother sweeps = 2;
        Amg data aggregation threshold = 0.02;
        Amg_data.output_details
                                         = true:
         preconditioner_stiffness.initialize(global_matrix);
        SolverCG<VectorType> cq(solver control);
         cg.solve(global_matrix,
                  completely distributed solution,
                 global rhs.
                 preconditioner stiffness);
        pcout \ll "required " \ll solver control.last step() \ll " iterations and "
               << std::flush;
        number of iterations = solver control.last step();
      }
    timer.stop();
   pcout \ll "took (" \ll timer.wall time() \ll "s)" \ll std::endl;
     constraints.distribute(completely_distributed_solution);
   locally relevant solution = completely distributed solution;
 }
  template <int dim>
  void LaplaceBeltramiSolver<dim>::evaluate_errors()
 {
    pcout << "Evaluating errors on the surface on MPI_rank=0... " << std::flush;
     TimerOutput::Scope t(computing_timer, "eval_errors");
    Timer timer;
   error_L2_sqr = 0.0;<br>error H1 sqr = 0.0;
   error_H1_Sqr = 0.0;<br>error stab sqr = 0.0;
    error_stab_sqr = 0.0;
    const auto cell_worker = [&](const auto &cell,
                                    auto &scratch_data,
                                   auto 6copy data) {
      if (mesh classifier.location to level set(cell) ==
             NonMatching::LocationToLevelSet::intersected &&
           cell->is_locally_owned())
```

```
{
          double cell L2 error sqr = 0.0;
         double cell[H1]error\overline{sgr} = 0.0;
           copy_data.reinit(cell);
          scratch data.non matching fe values.reinit(cell);
           const std::optional<NonMatching::FEImmersedSurfaceValues<dim>>
           \&surface fe values =
             scratch data.non matching fe values.get surface fe values();
         const std::\overline{v}ector<double> \&\overline{v}fJ\overline{x}W =
           surface fe values->get JxW values();
         int n q points = surface<sup>-fe</sup> values->n quadrature points;
         std::vector<double> sol(n q points);
         surface fe values->get function values(locally relevant solution,
 sol);
          std::vector<Tensor<1, dim>> sol_grad(n_q_points);
         surface fe values->get function qradients(locally relevant solution,
                                                   sol grad);
           for (const unsigned int q :
              surface fe values->quadrature point indices())
           {
             Point<dim> \deltapoint = surface fe values->quadrature point(q);
              const Tensor<1, dim> &normal =
               surface fe values->normal vector(q);
             const double error at point =point);const Tensor<1, dim > vector error at point =
               (sol grad.at(q) - (normal * sol\overline{q}rad.at(q)) * normal -
                ana\bar{v}tical solution.gradient(p\bar{o}int));
              std::pow(error at point, 2) * surfJxW[q];
             cellHIerror sqr +=vector error at point * vector error at point * surfJxW[q];
            }
         copy data.cell L2 error sqr = cell L2 error sqr;
         copy data.cell HI error sqr = cell HI error sqr;
          if (stabilization_scheme.needs_cell_worker())
            {
              typename DoFHandler<dim>::active_cell_iterator level_set_cell(
                &(triangulation),
               cell->level(),
               cell->index(),
               &level_set_dof_handler);
              scratch_data.fe_values.reinit(cell);
              scratch_data.level_set_fe_values.reinit(level_set_cell);
             stabilization scheme.evaluate cell worker(cell,
                                                         scratch_data,
                                                        copy_data);
           }
       }
```

```
 };
   const auto copier = [\&](\text{const} auto \&copy data) {
     if (copy data.cell index \lt activeFE indicator.size())
       \left\{ \right.error L2 sqr += copy data.cell L2 error sqr;
          error_H1 sqr += copy data.cell H1 error sqr;
          error stab sqr += copy data.cell stab error sqr;
       }
    };
    ScratchData<dim> scratch_data(mapping,
                                   fe collection,
                                   mesh classifier,
                                   level set dof handler,
                                   level<sup>-</sup>set,
                                   surface update flags,
                                   cell_quadrature,
                                   quadrature_1D);
    CopyData<dim> copy_data;
   MeshWorker::mesh loop(dof handler.begin active(),
                          dof-handler.end(),
                          cell_worker,
                          copier,
                          scratch_data,
                          copy_data,
                          MeshWorker::assemble own cells);
    timer.stop();
   pcout \ll "took (" \ll timer.wall time() \ll "s)" \ll std::endl;
 }
  template <int dim>
  void LaplaceBeltramiSolver<dim>::display_results()
 {
   const double error L2 = std::sqrt
(Utilities::MPI::sum(error_L2_sqr, mpi_communicator));
   const double error semiH1 =
 std::sqrt
(Utilities::MPI::sum(error_H1_sqr, mpi_communicator));
    const double error_stab =
 std::sqrt
(Utilities::MPI::sum(error_stab_sqr, mpi_communicator));
   const int dof handler size = dof handler.n dofs();
    const int level_set_dof_handler_size = level_set_dof_handler.n_dofs();
    const double iterations =
      Utilities::MPI::max(number_of_iterations, mpi_communicator);
    convergence_table.add_value("LevelSet dofs", level_set_dof_handler_size);
    convergence_table.evaluate_convergence_rates(
       "LevelSet dofs", ConvergenceTable::reduction_rate_log2);
    convergence_table.add_value("Active dofs", dof_handler_size);
    convergence_table.evaluate_convergence_rates(
```

```
"Active dofs", ConvergenceTable::reduction rate log2);
   convergence table.add value("Iterations", iterations);
   convergence table.add value("L2 Error", error L2);
    convergence<sup>-</sup>table.evaluate_convergence_rates(
      "L2 Error", ConvergenceTable::reduction rate log2);
   convergence table.set scientific("L2 Error", t\bar{r}ue);
   convergence table.add value("H1 error", error semiH1);
   convergence<sup>-</sup>table.evaluate convergence rates(
      "H1 error", ConvergenceTable::reduction rate log2);
   convergence table.set scientific("H1 error", true);
   convergence table.add value("Stab norm", error stab);
    convergence_table.evaluate_convergence_rates(
      "Stab norm", ConvergenceTable::reduction rate log2);
   convergence table.set scientific("Stab norm", true);
    pcout << std::endl;
   if (Utilities::MPI::this mpi process(mpi communicator) == 0)
      convergence table.write text(pcout.get stream());
 }
  template <int dim>
  void LaplaceBeltramiSolver<dim>::output_level_set(unsigned int n)
 {
    pcout << "Writing vtu file for surface on MPI_rank=0... " << std::flush;
   TimerOutput::Scope t(computing_timer, "output_level_set");<br>Timer timer:
                        timer;<br>data out;
   DataOut<dim>
   data out.add data vector(level set dof handler, level set, "level set");
   data<sup>-</sup>out.add<sup>-</sup>data<sup>-</sup>vector(activeFE_indicator, "ref_indicator");
   data-out.build patches();
 data_out.write_vtu_in_parallel
("surface_" + std::to_string(n) + ".vtu"
,
                                    mpi communicator);
    timer.stop();
   pcout \lt\lt "took (" \lt\lt timer.wall time() \lt\lt "s)" \lt\lt std::endl;
 }
  template <int dim>
  void LaplaceBeltramiSolver<dim>::output_solution()
 {
    pcout << "Writing vtu file on MPI_rank=0... " << std::flush;
     TimerOutput::Scope t(computing_timer, "output_solution");
    Timer timer;
   Vector<double> exact(dof handler.locally owned dofs().size());
    VectorTools::interpolate(dof_handler, analytical_solution, exact);
   DataOut<dim> data out;
   add_data_vector(dof_handler,
                               locally_relevant_solution,
                              "solution");
```

```
data out.add data vector(dof handler, exact, "exact");
   add_data_vector(level set dof handler, level set, "level set");
 data_out.set_cell_selection
(
     [this](const typename Triangulation<dim>::cell_iterator &cell) {
        return cell->is active() && cell->is locally<sup>-</sup>owned() &&
               mesh classifier.location to level set(cell) ==
 NonMatching::LocationToLevelSet::intersected
;
      });
   data out build patches();
 data_out.write_vtu_in_parallel
("solution.vtu", mpi_communicator);
    timer.stop();
   pcout \lt\lt "took ("\lt\lt timer.wall time() \lt\lt "s)" \lt\lt std::endl;
  }
  template <int dim>
  void LaplaceBeltramiSolver<dim>::localize_surface()
 {
   unsigned int preliminary levels = 3;
   for (unsigned int localization cycle = 0;
        localization cycle < preliminary levels;
        +localization cycle)
     {
         pcout << std::endl
               << "Preliminary refinement #" << localization_cycle << std::endl;
        setup discrete level set();
       mark Intersected();
        output level set(localization cycle);
         refine();
      }
   computing timer.reset();
 }
  template <int dim>
  void LaplaceBeltramiSolver<dim>::run()
 {
   make qrid();
    localize_surface();
   const unsigned int convergence levels = 3;
   for (unsigned int cycle = 0; cycle < convergence levels; ++cycle)
     {
         pcout << std::endl << "Convergence refinement #" << cycle << std::endl;
        setup discrete level set();
         distribute_dofs();
        initialize_matrices();
         assemble();
         solve();
         evaluate_errors();
        display results();
         computing_timer.print_summary();
         computing_timer.reset();
         if (cycle < convergence_levels - 1)
          {
```
mark intersected();

```
 refine();
           }
         else
           output solution();
        computing timer.print summary();
        computing-timer.reset();
       }
  }
} // namespace Step90
int main(int argc, char *argv[])<br>{
   try
    <sup>{</sup>
 using namespace dealii
;
       using namespace Step90;
      Utilities::MPI:MPI InitFinalize mpi_initialization(argc, argv, 1);<br>LaplaceBeltramiSolver<3>
LB Solver;
      LaplaceBeltramiSolver<3>
      LB solver.run();
    }
   catch (std::exception &exc)
    \left\{ \right. std::cerr << std::endl
                  << std::endl
                 << "----------------------------------------------------"
                 << std::endl;
       std::cerr << "Exception on processing: " << std::endl
                 \ll exc.what() \ll std::endl
                 << "Aborting!" << std::endl
                 << "----------------------------------------------------"
                 << std::endl;
       return 1;
    }
   catch (...)
    {
       std::cerr << std::endl
                  << std::endl
                 << "----------------------------------------------------"
                 << std::endl;
       std::cerr << "Unknown exception!" << std::endl
 << "Aborting!" << std::endl
                 << "----------------------------------------------------"
                 << std::endl;
        return 1;
    }
  return 0;
```
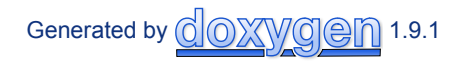